# МИНИСТЕРСТВО ОБРАЗОВАНИЯ И НАУКИ РЕСПУБЛИКИ ТАТАРСТАН ГАПОУ «НИЖНЕКАМСКИЙ МНОГОПРОФИЛЬНЫЙ КОЛЛЕДЖ»

СОГЛАСОВАНО Зам. директора по НМР BRE В.П. Кузиева  $31<sub>y</sub>$ OR 2023 г.

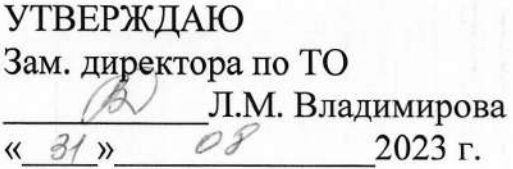

#### Комплект контрольно-оценочных средств ОУД 05 «Информатика»

Профессия: 43.01.09 Повар, кондитер Квалификация: повар, кондитер Форма обучения - очная Нормативный срок обучения -2 года10 мес. на базе основного общего образования Профиль получаемого профессионального образования - естественнонаучный

Нижнекамск 2023

Комплект контрольно-оценочных средств ОУД дисциплины 06 «Информатика» разработан на основе:

Федерального государственного 1. образовательного стандарта среднего профессионального образования (далее - ФГОС  $C<sub>IIO</sub>$   $\pi$ o профессии: 43.01.09 Повар, кондитер

2. Рабочей программы дисциплины ОУД 06 «Информатика»

3. Профиль - естественнонаучный

Организация-разработчик: ГАПОУ «Нижнекамский многопрофильный колледж»

Ахмеева Алевтина Владимировна, преподаватель Разработчик: информатики 1 квалификационной категории

Рассмотрена и рекомендована методической цикловой комиссией ГАПОУ «Нижнекамский многопрофильный колледж» преподавателей общеобразовательных дисциплин, дисциплин математического и общего естественнонаучного учебного цикла

Протокол заседания МЦК № 1 от « $1/9$ » августа 2023 г.<br>Председатель МЦК <u>Духанина</u> Кузьмина М.Ю.

# **Содержание**

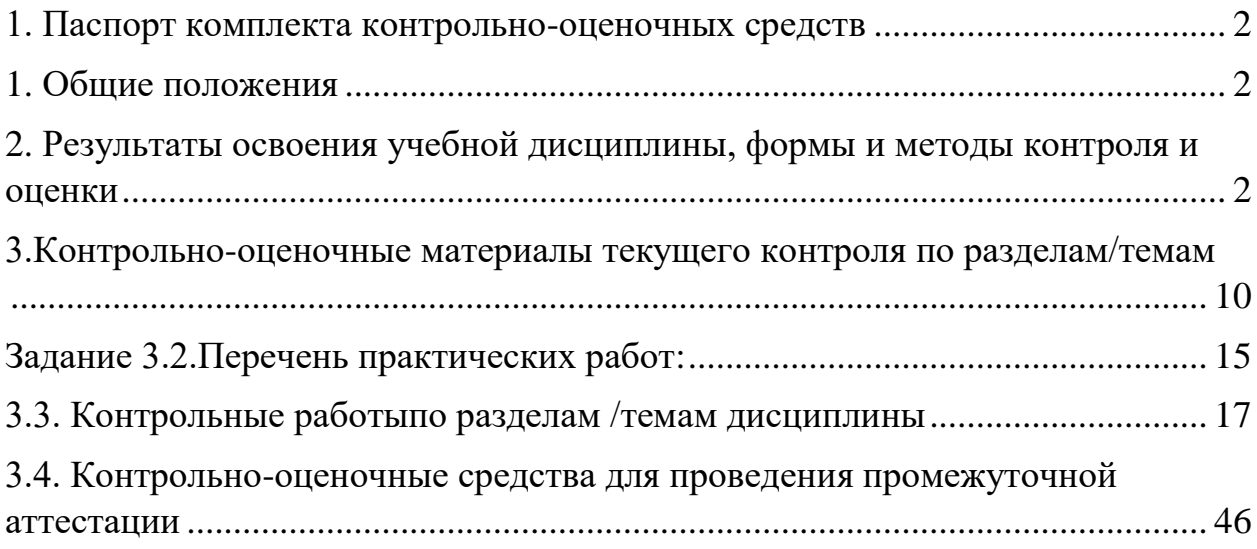

#### **1. Паспорт комплекта контрольно-оценочных средств 1. Общие положения**

Контрольно-оценочные средства (далее КОС) предназначены для контроля и оценки образовательных результатов обучающихся, освоивших программу учебной дисциплины ОУД 06 «Информатика)» КОС включает контрольные материалы для проведения текущего контроля и итогового контроля в форме дифференцированного зачета.

#### **2. Результаты освоения учебной дисциплины, формы и методы контроля и оценки**

Предметом оценки служат личностные, метапредметные и предметные (умения, знания) результаты освоения учебной дисциплины Контроль и оценка результатов освоения дисциплины осуществляется преподавателем в процессе проведения устного и письменного опроса, а также выполнения обучающимися практических, самостоятельных работ, тестирования, контрольных работ, индивидуальных заданий, проектов, исследований и др.

<span id="page-3-2"></span><span id="page-3-1"></span><span id="page-3-0"></span>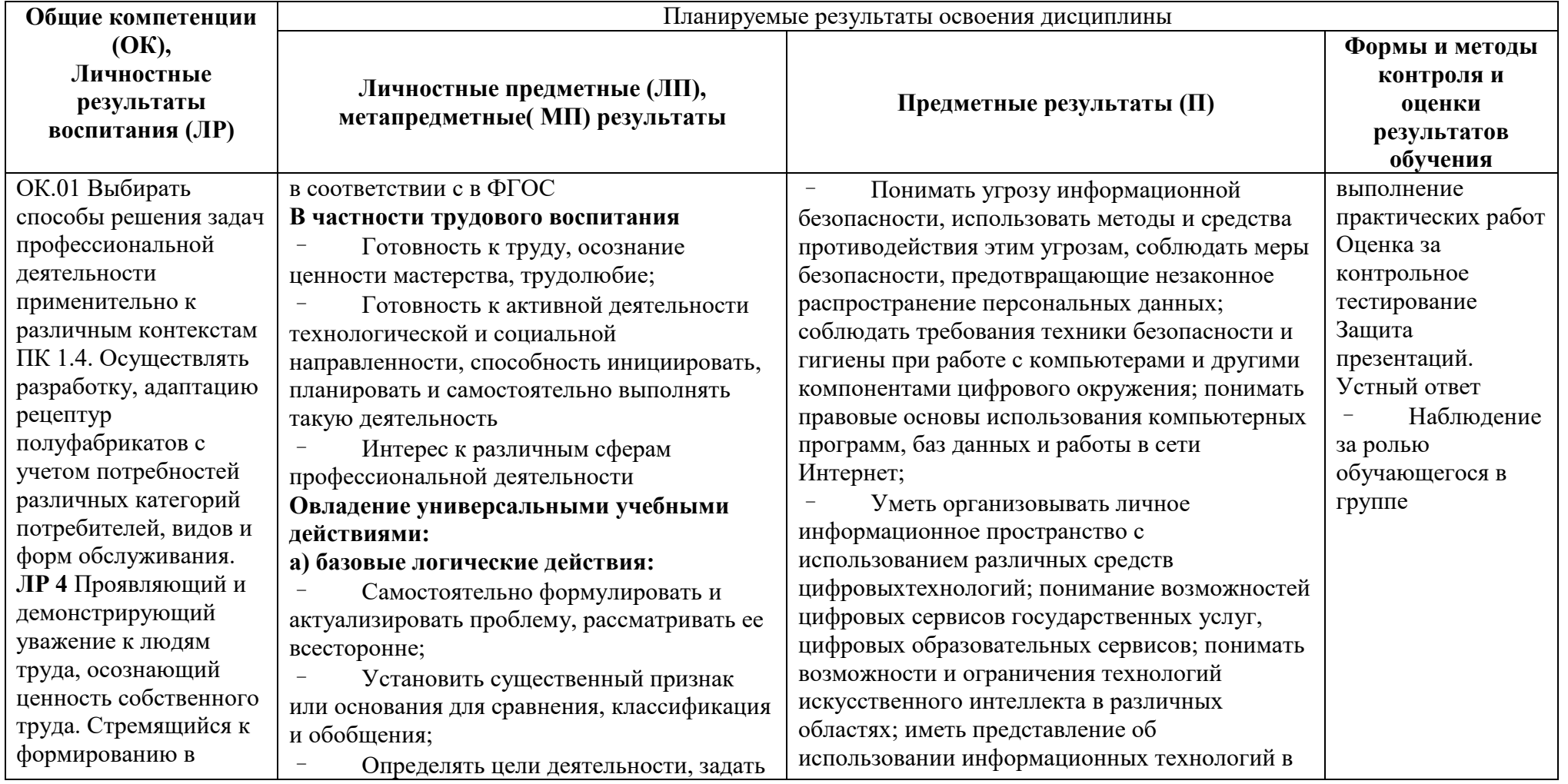

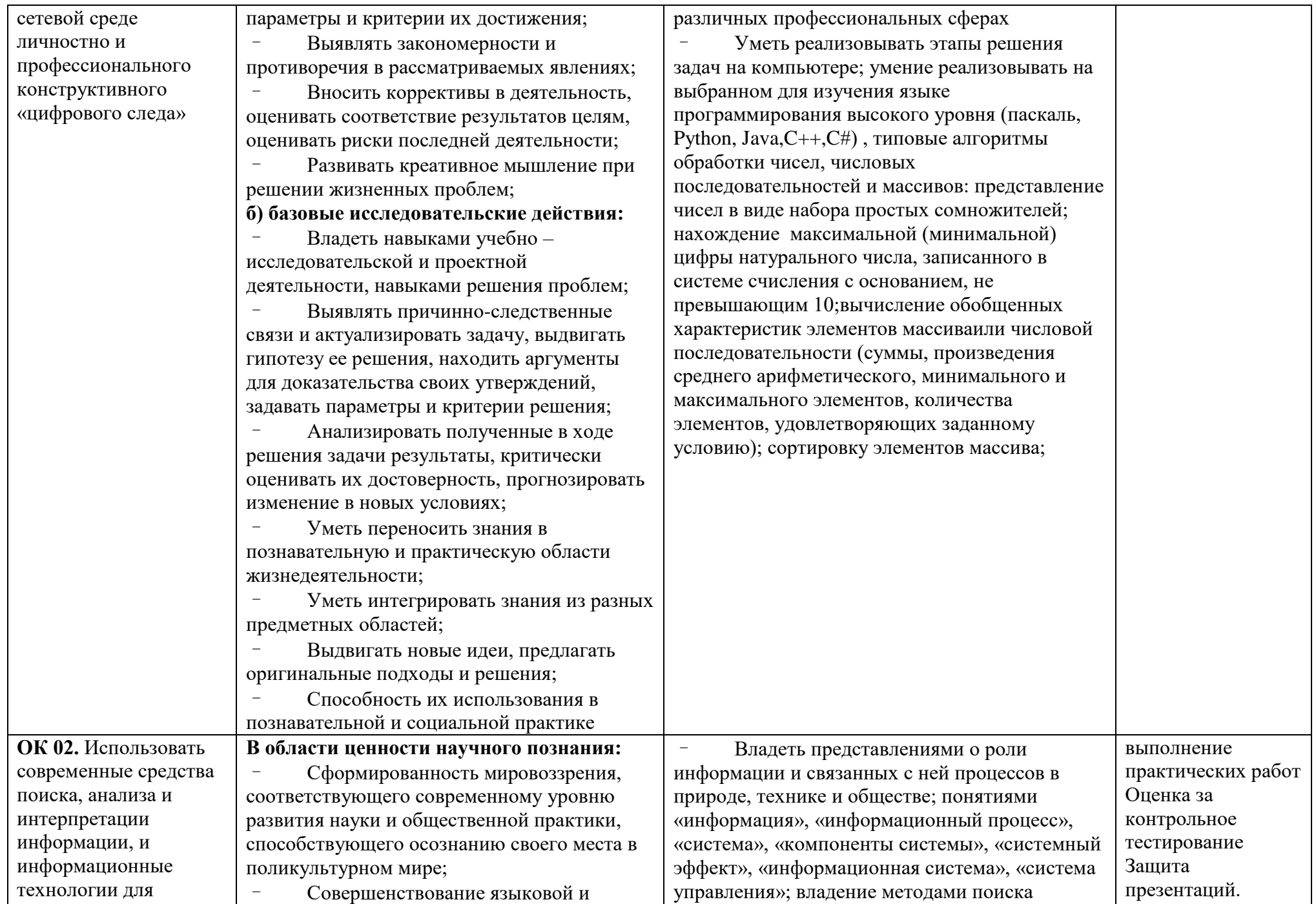

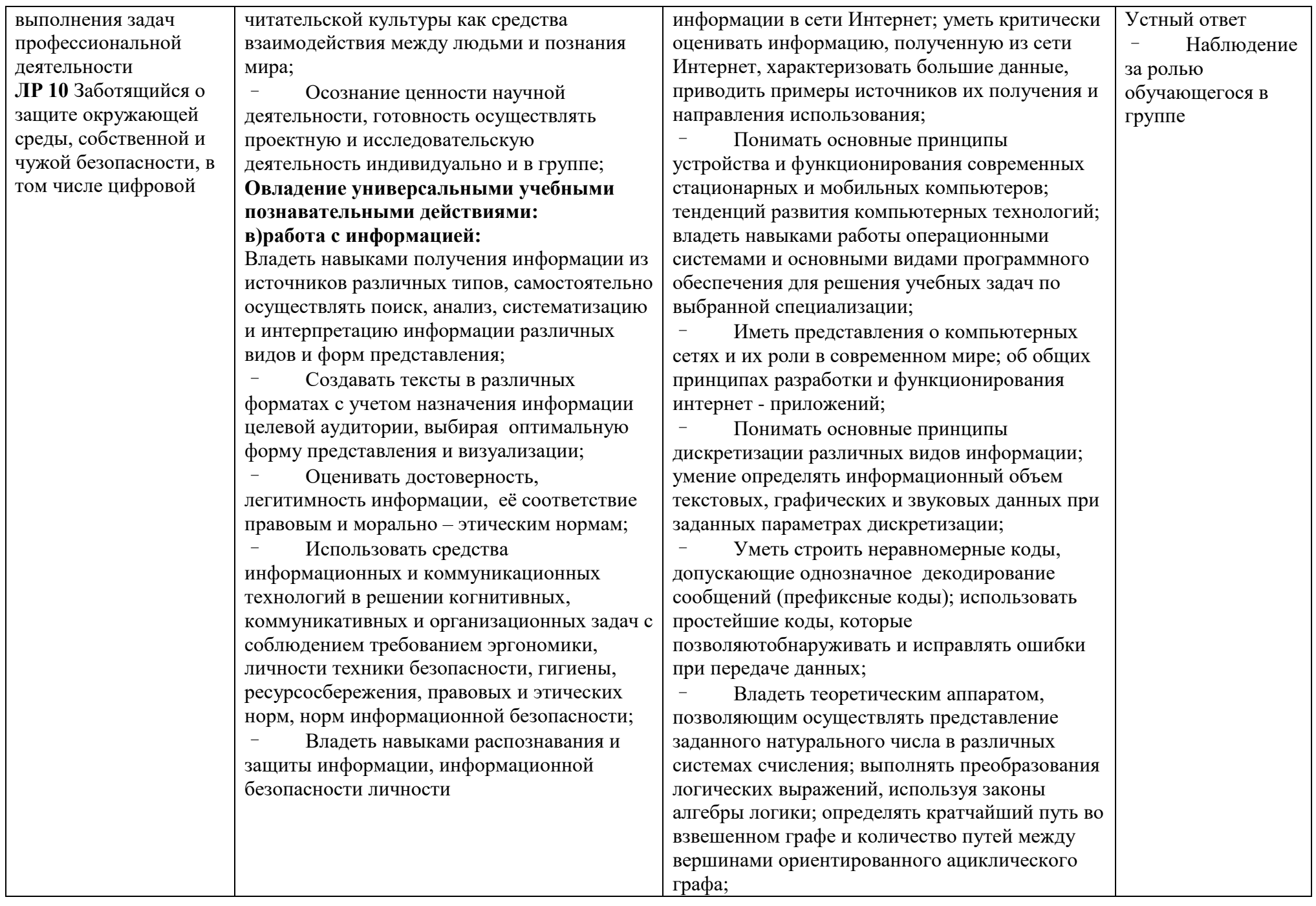

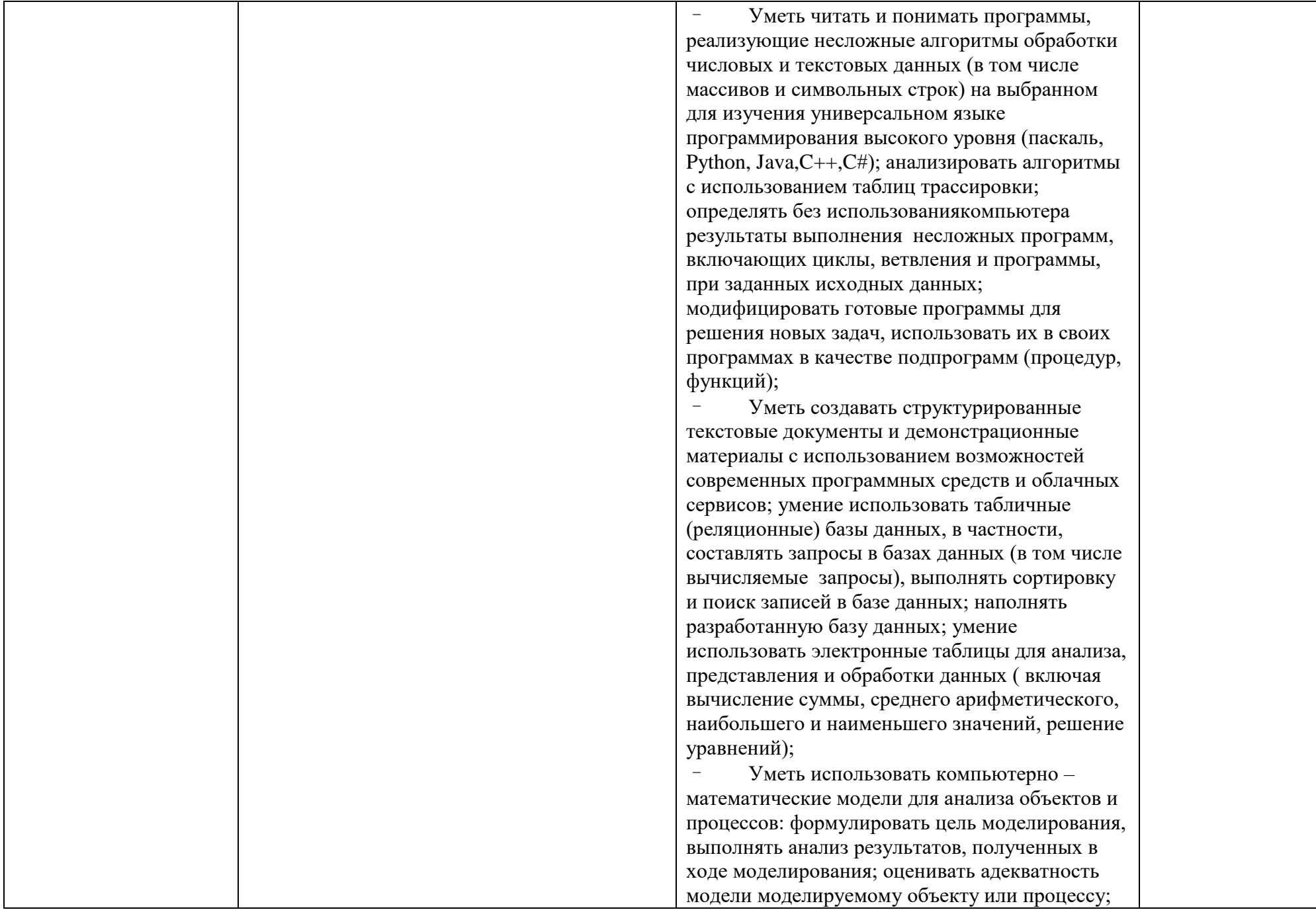

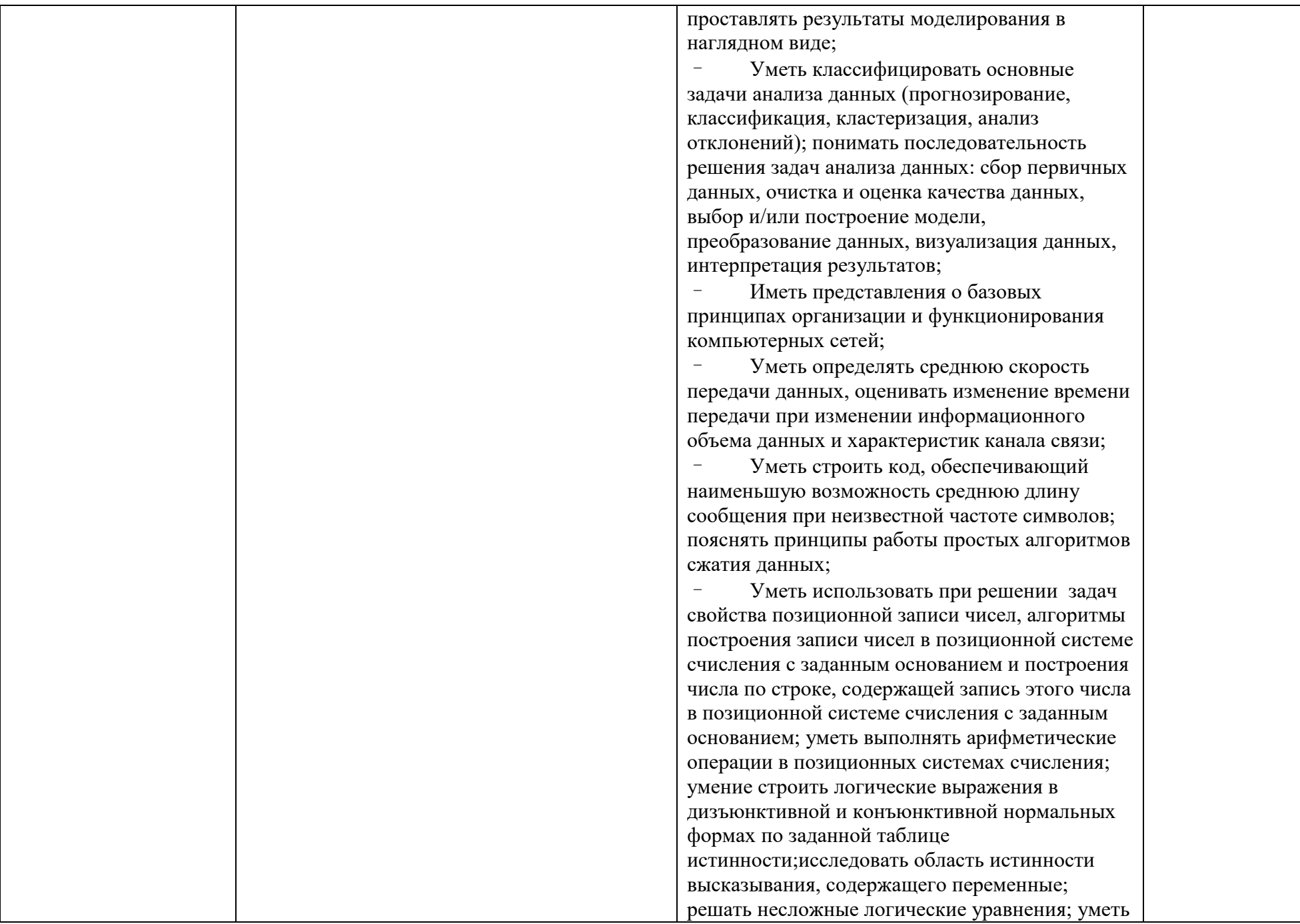

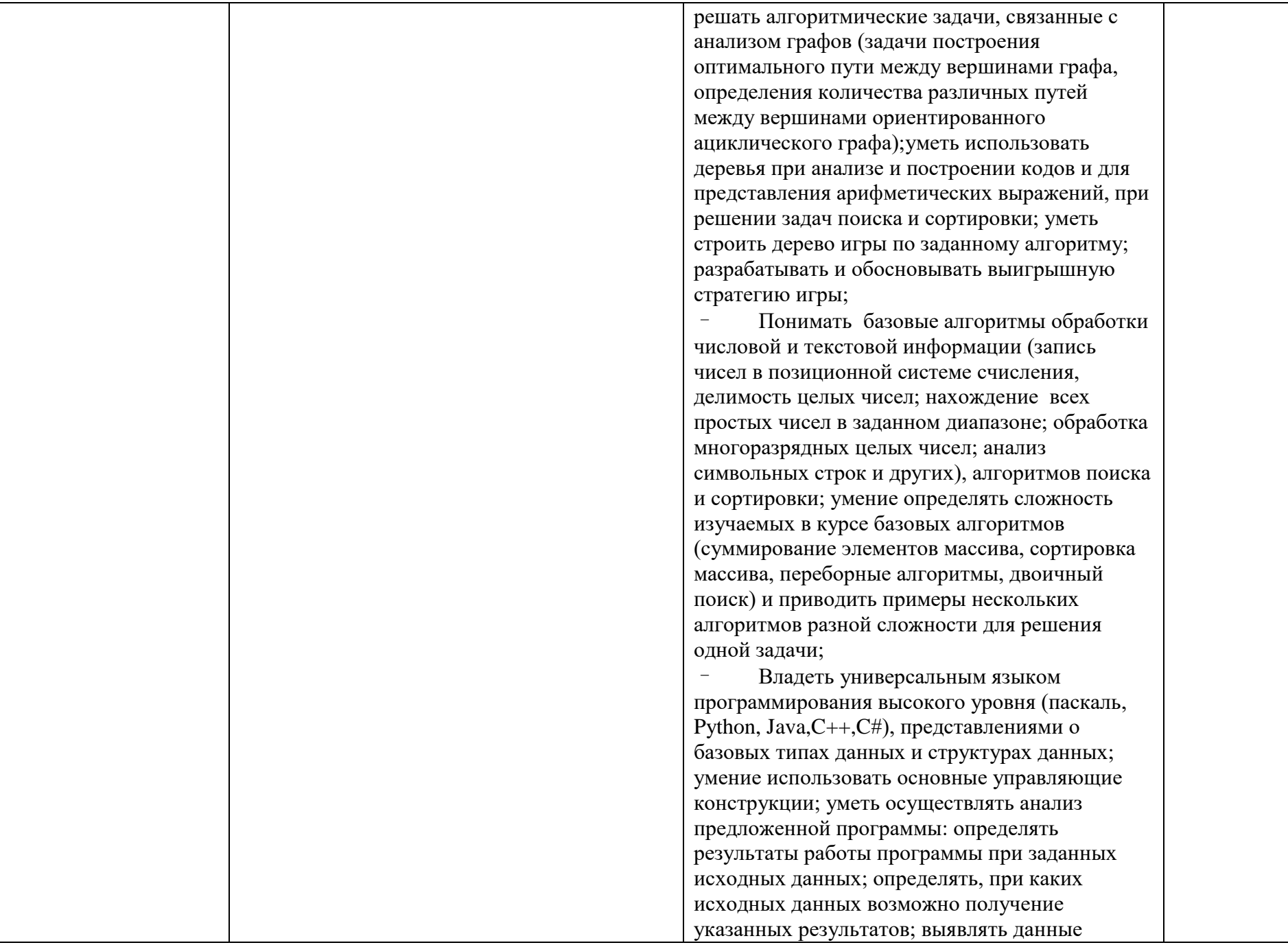

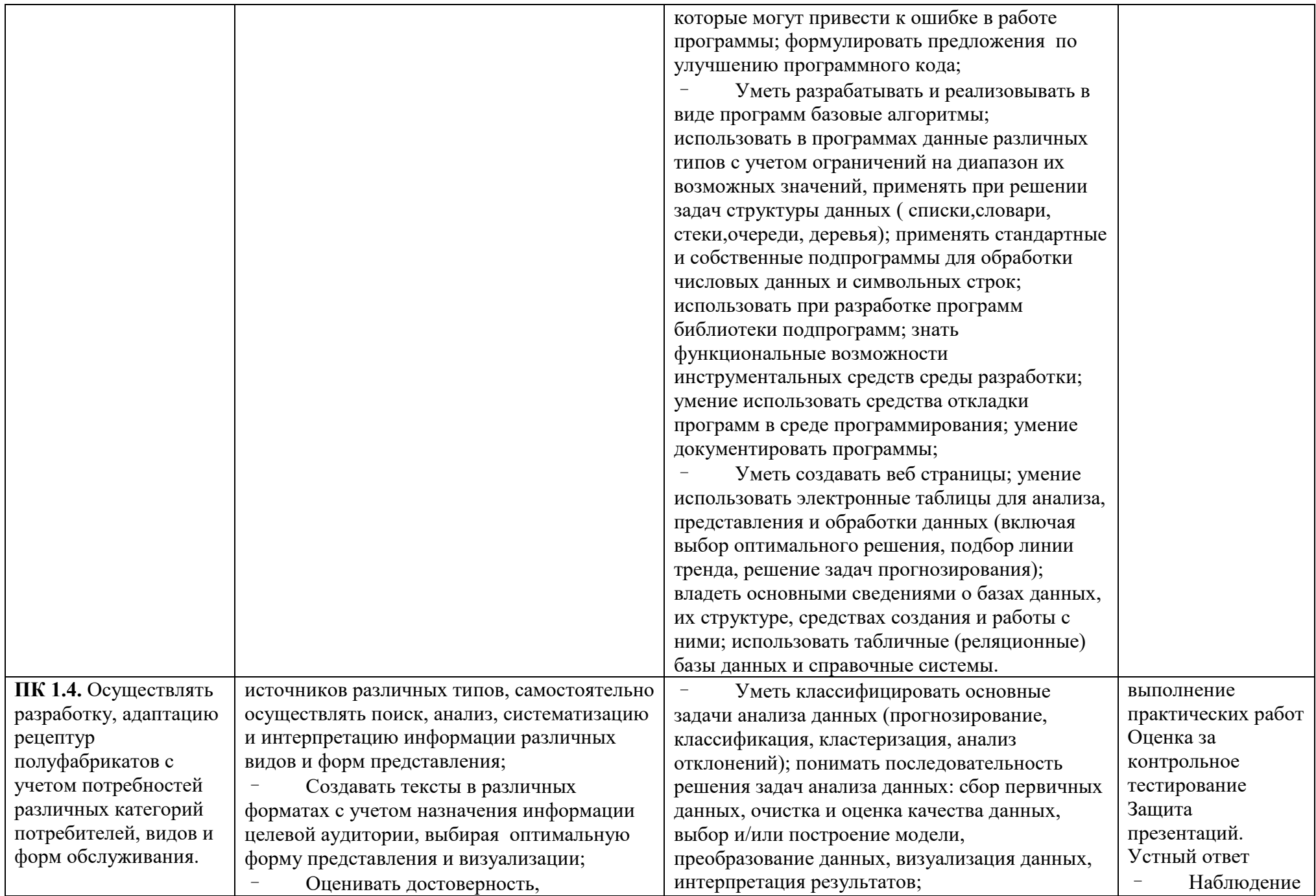

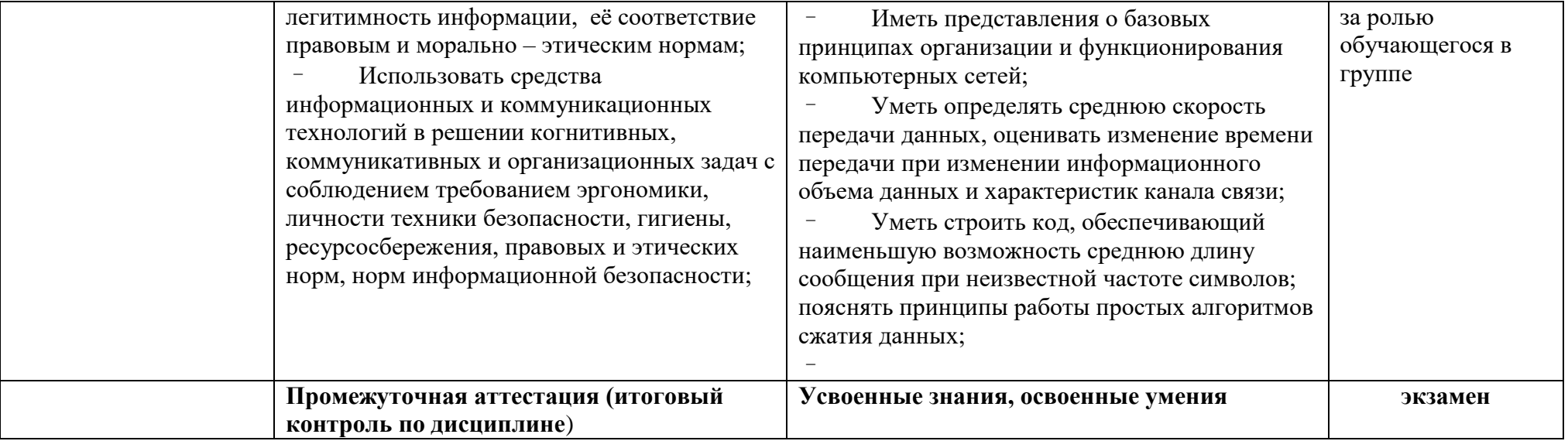

# <span id="page-11-0"></span>3. Контрольно-оценочные материалы текущего контроля по разделам/темам Задание 3.1 Вопросы для устного и письменного опроса

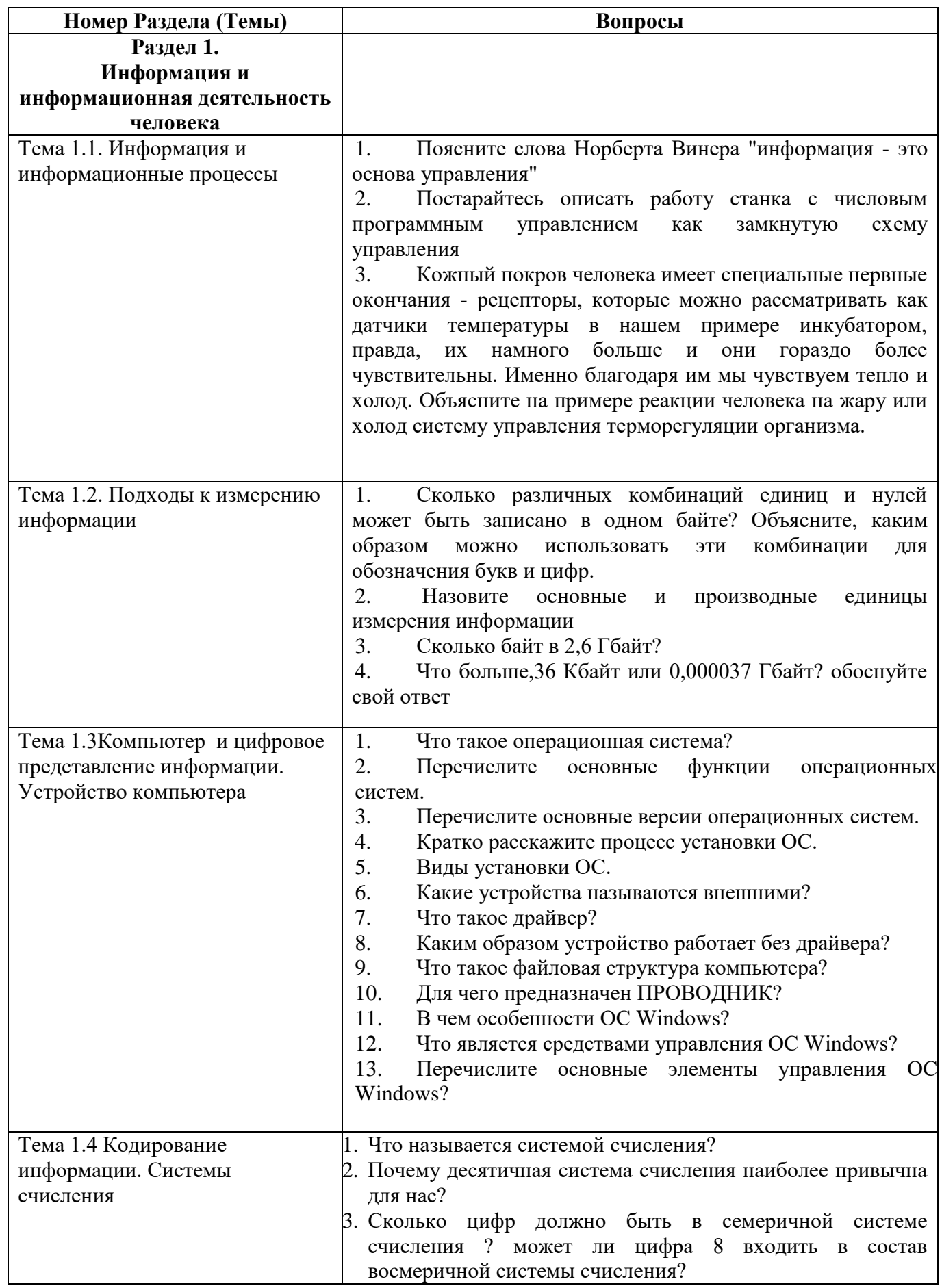

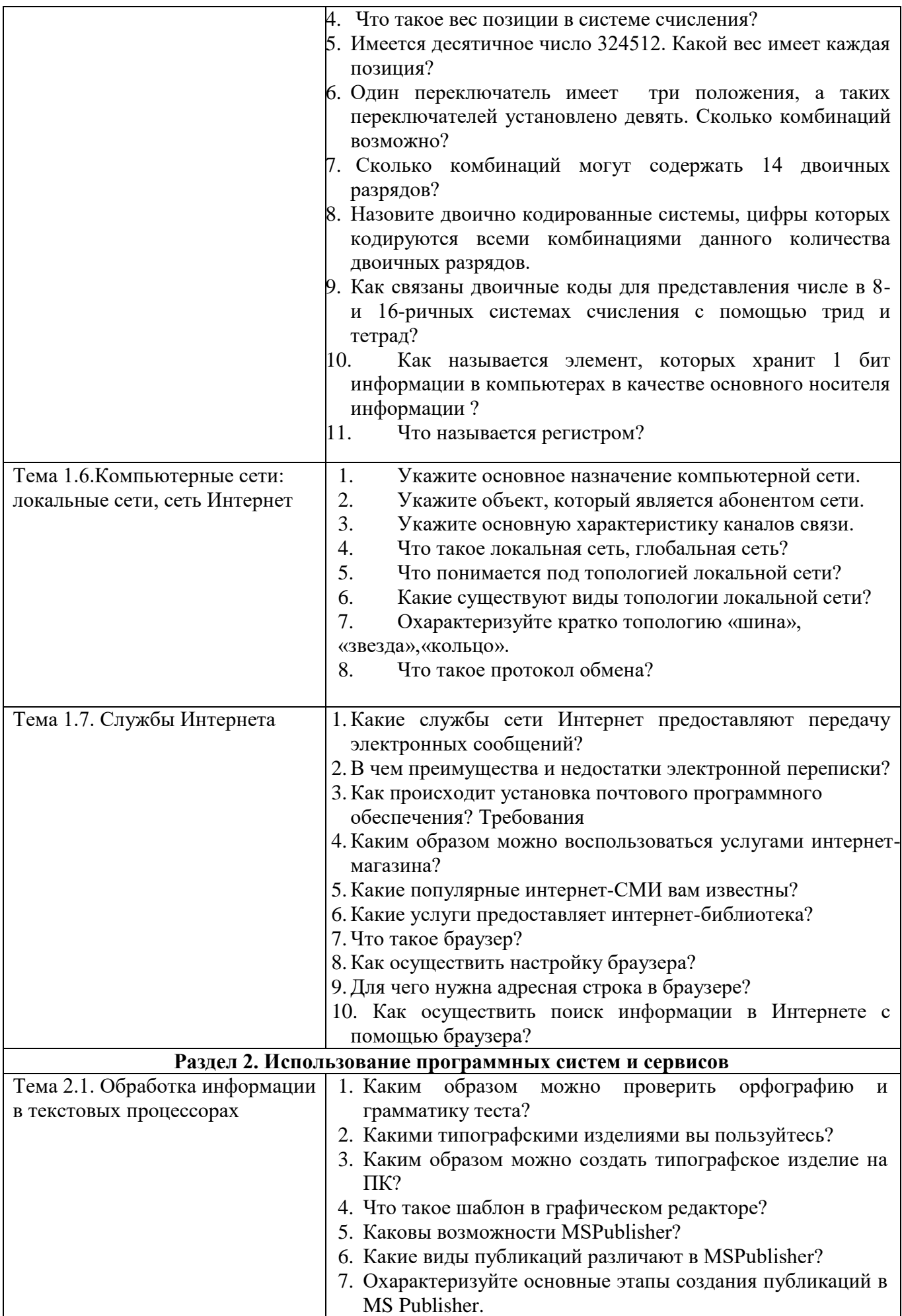

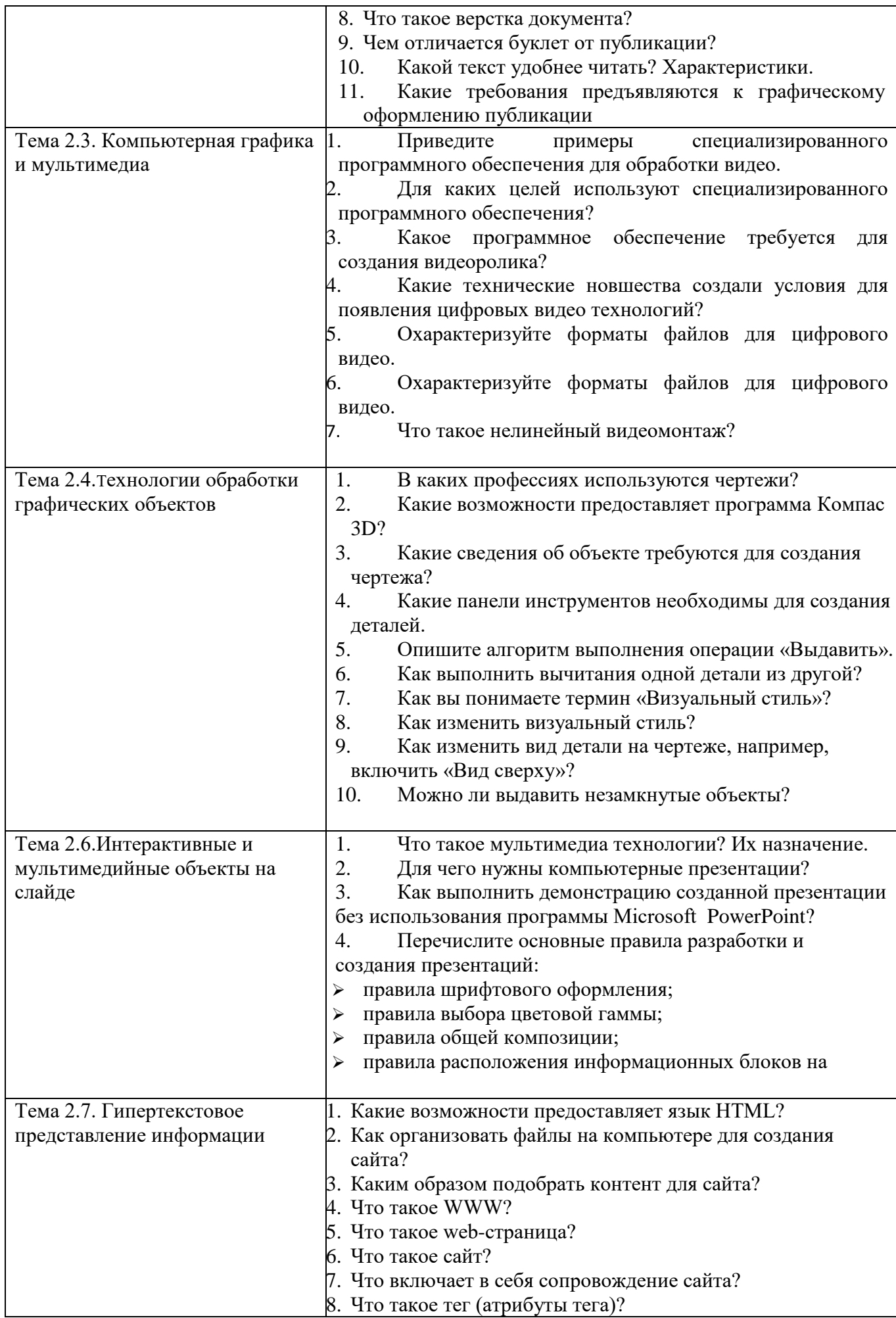

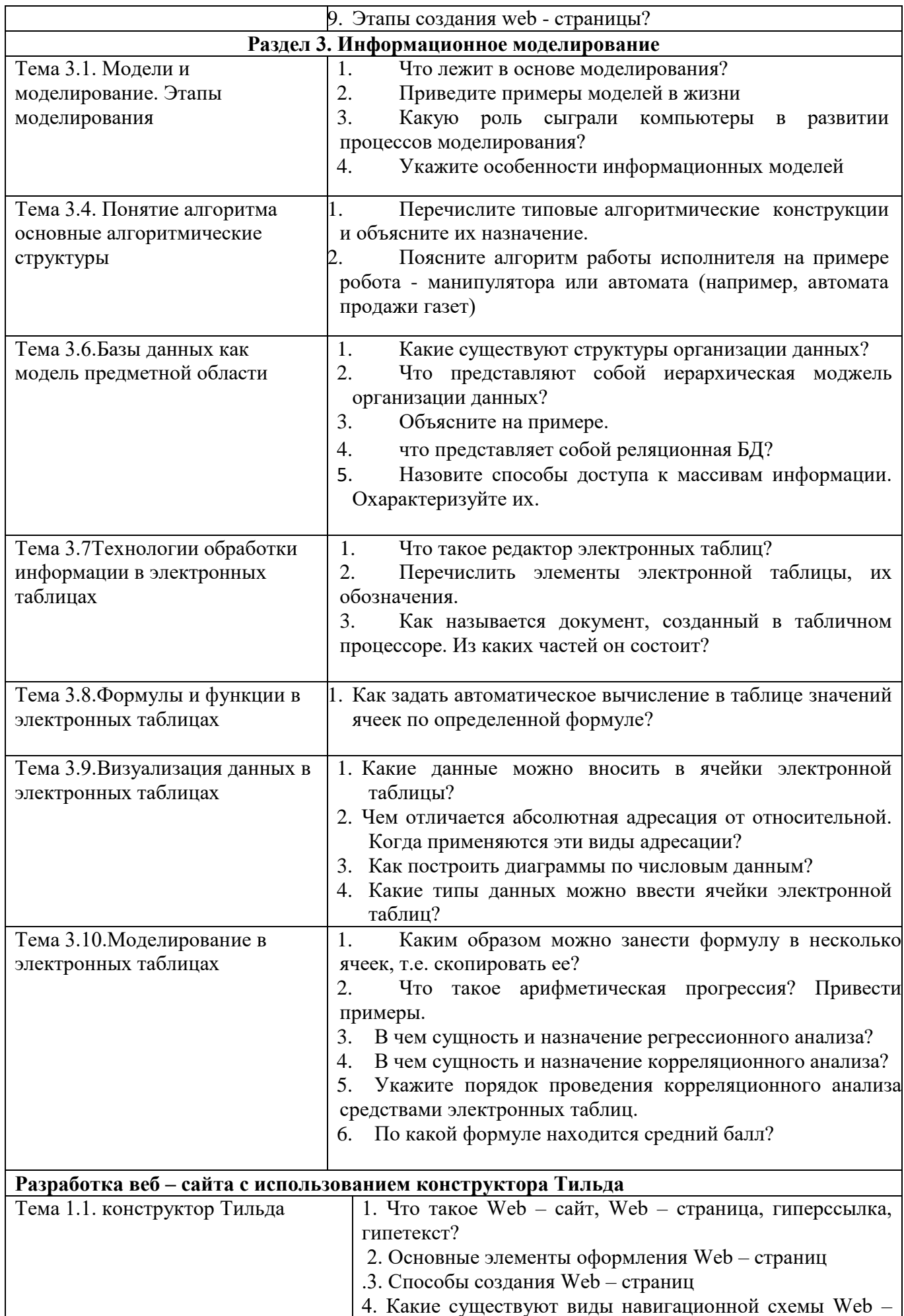

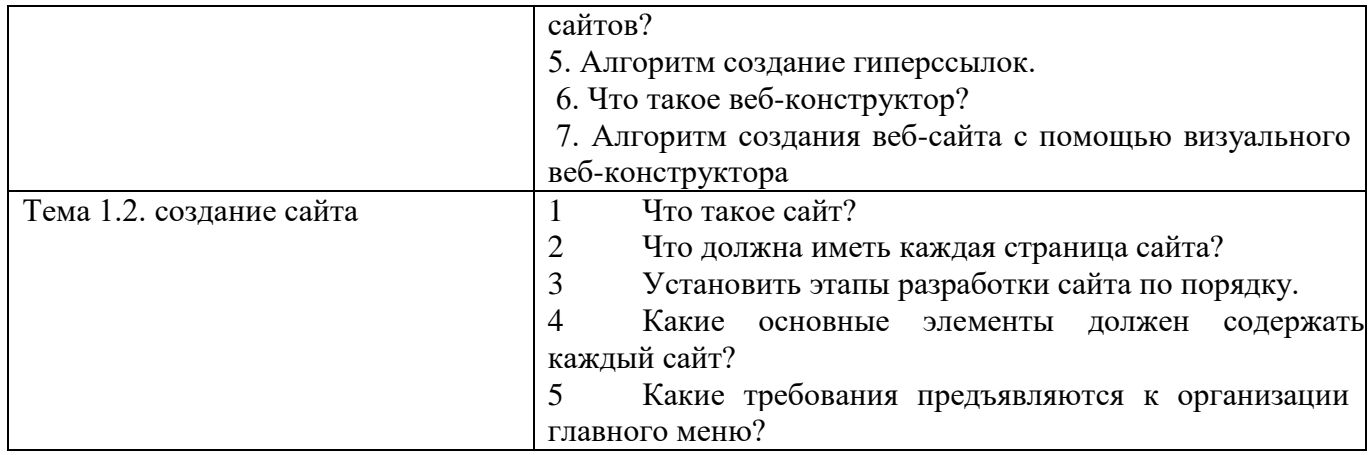

#### **Критерии оценки устного ответа: Оценка «отлично»:**

Оценка "отлично" предполагает всестороннее систематическое и глубокое знание программного материала; понимание всех явлений и процессов, умение грамотно оперировать терминологией. Ответ студента развернутый, уверенный, содержит достаточно четкие формулировки, подтверждается фактическими примерами. Такой ответ демонстрирует отличное знание изученного материала и дополнительной литературы. Студент свободно владеет понятийным аппаратом; демонстрирует способность к анализу и сопоставлению различных подходов к решению заявленной проблеме вопроса;

#### **Оценка «хорошо»:**

Ответы на поставленные вопросы излагаются систематизировано, последовательно, уверенно. Демонстрируется умение анализировать материал, однако не все выводы носят аргументированный и доказательный характер. Студент демонстрирует знание основных характеристик раскрываемых категорий, понимание взаимосвязей между явлениями и процессами, знание основных закономерностей; обнаруживают твёрдое знание программного материала; способность применять знание теории к решению задач профессионального характера, но допускаются отдельные погрешности и неточности при ответе.

#### **Оценка «удовлетворительно»:**

Допускаются нарушения в последовательности изложения. Демонстрируются поверхностные знания вопроса. Имеются затруднения с выводами. Студент в основном знает программный материал в объёме, необходимом для предстоящей работы по профессии; в целом усвоена основная литература; допускаются существенные погрешности в ответе на вопросы.

#### **Оценка «неудовлетворительно»:**

Материал излагается непоследовательно, сбивчиво, не представляет определенной системы знаний.. Студент не разобрался с основными вопросами изученных в процессе обучения курсов, не понимает сущности процессов и явлений, не может ответить на простые вопросы типа "что это такое?" и "почему существует это явление?".

#### **Задание 3.2.Перечень практических работ: (к ПР разработаны методические указания)**

<span id="page-16-0"></span>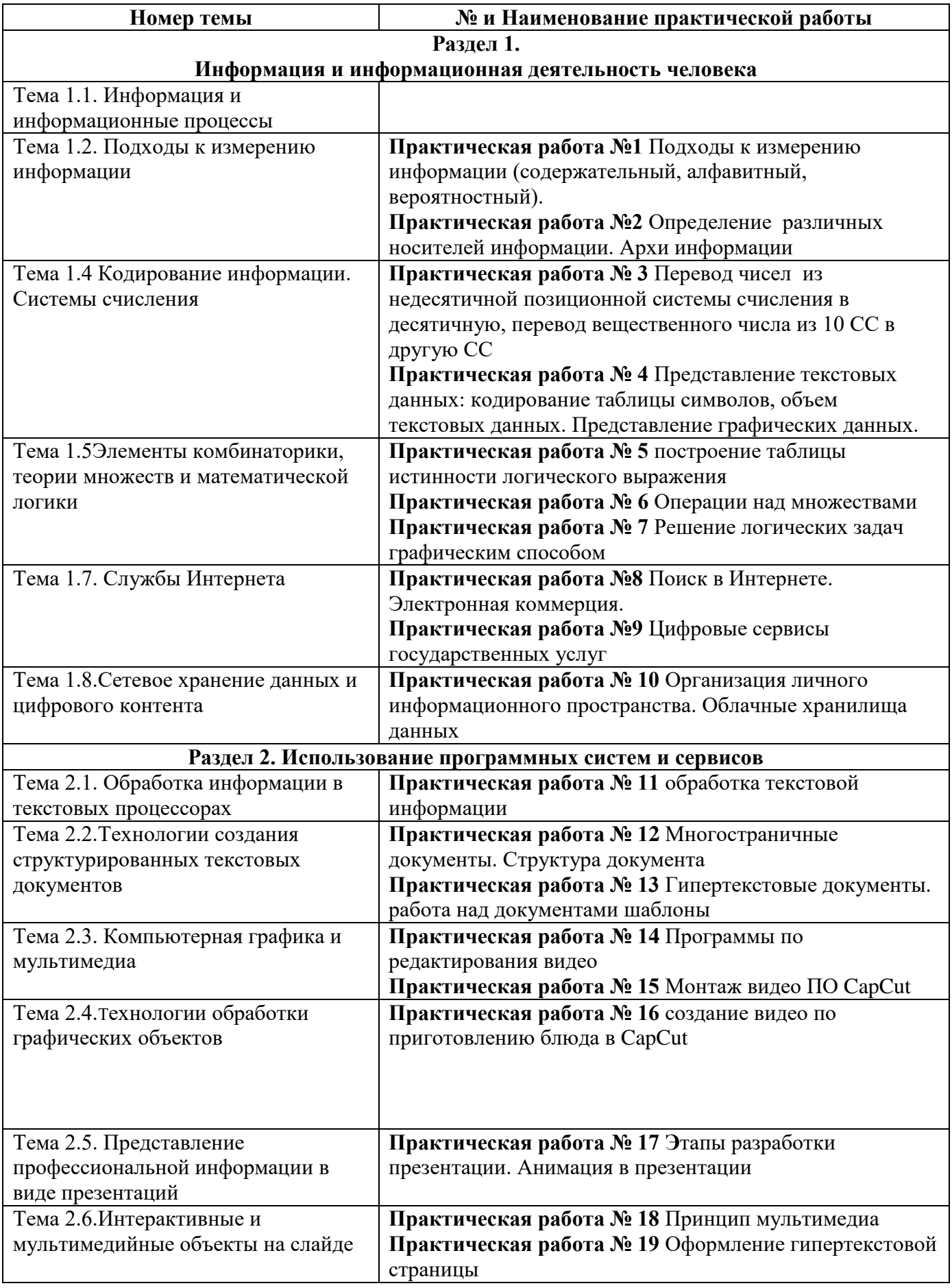

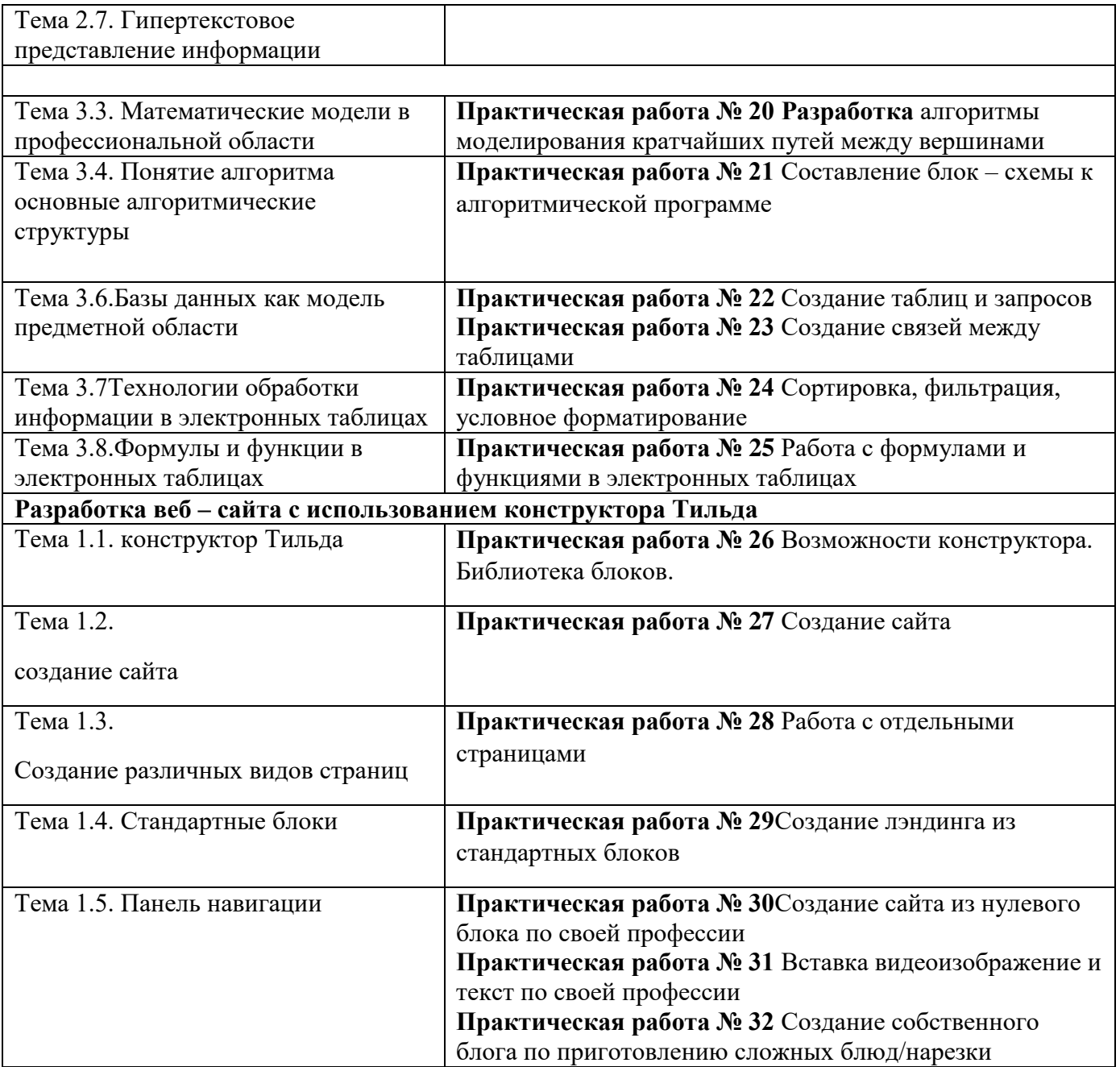

## 3.3. Контрольные работы по разделам /темам дисциплины

#### <span id="page-18-0"></span>Тест по информатике-1 курс. Входной контроль

Задания содержат только один вариант ответа и оценивается одним баллом. Выберите правильный.

#### Критерии оценки:

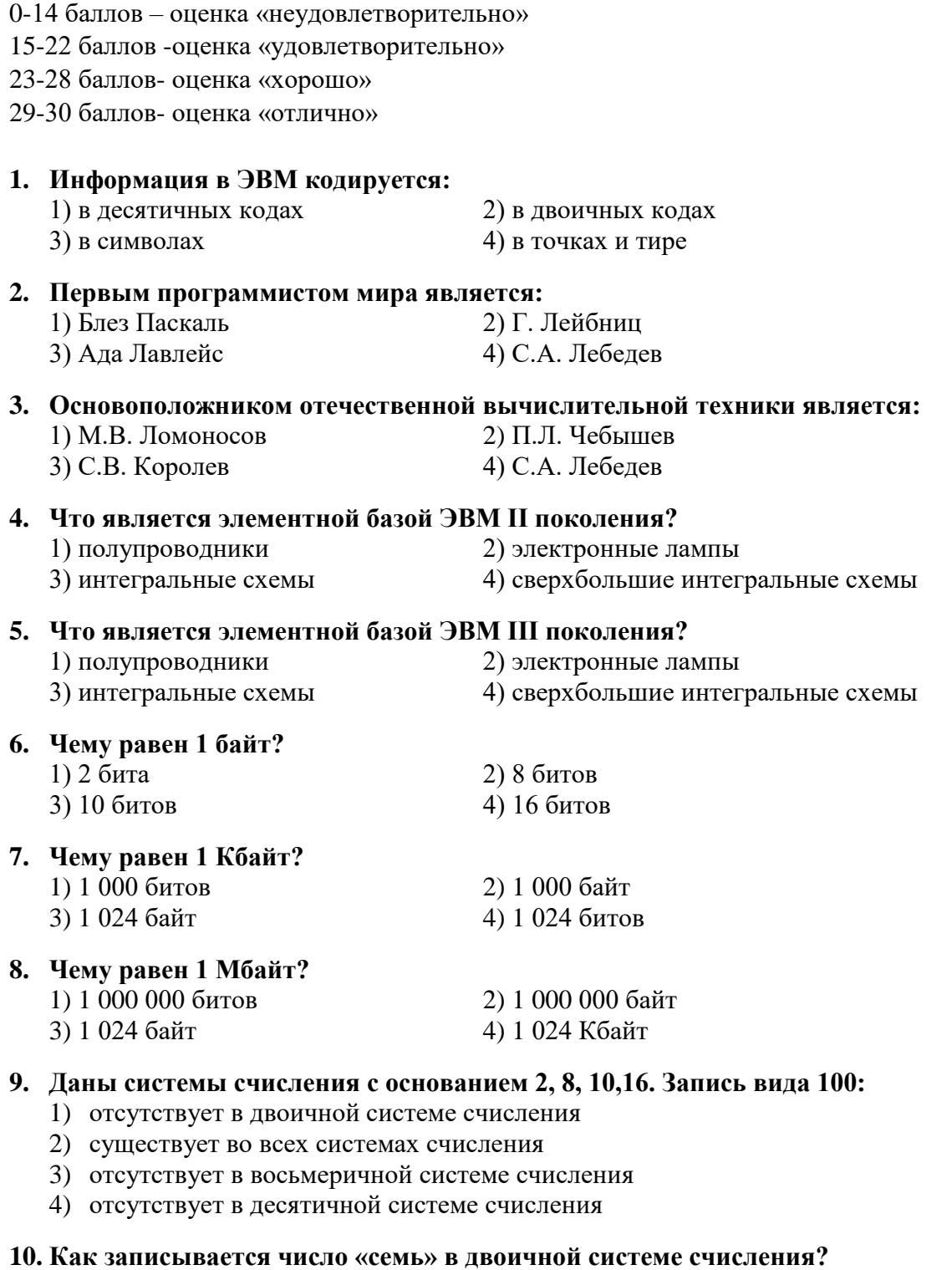

1) 101 2) 110 3) 111  $4)100$ 

#### 11. Компьютер - это:

1) универсальное устройство для записи и чтения информации

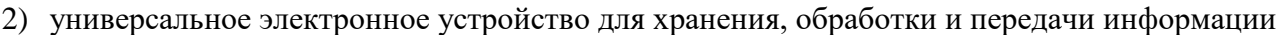

- 3) электронное устройство для обработки информации
- 4) универсальное устройство для передачи и приема информации

#### 12. Процессор выполняет функцию:

- 1) управления работой ЭВМ по заданной программе
- 2) сохранения информации
- 3) ввода и вывода информации
- 4) печати информации

#### 13. Оперативная память необходима:

- 1) для хранения исполняемой в данный момент времени программы и данных
- 2) для обработки информации
- 3) для долговременного хранения информации
- 4) для запуска программы

#### 14. Единица измерения объема памяти:  $1)$  такт 2) мегабайт 3) мегаватт 4) мегавольт 15. При выключении компьютера вся информация удаляется: 1) на гибком диске 2) на CD-ROM 3) на жестком диске 4) в оперативной памяти 16. Какое устройство компьютера относится к внешним?  $1)$  процессор 2) оперативная память 3) принтер 17. Устройством ввода является:  $1)$  сканер  $2)$  принтер 3) монитор 4) плоттер 18. Файл - это: 1) единица измерения информации 2) программа в оперативной памяти 3) программа или данные на диске 4) текст, распечатанный на принтере 19. В каком файле может храниться рисунок? 3) command.com 2) zadanie.txt  $1) test.exe$ 4) zadacha.bmp 20. Выберите правильное имя файла: 1) winter.bmp 3) informatika.txt/ 2) stollist.3:exe

#### 21. Операционная система относится:

- 1) к системному программному обеспечению
- 2) к программам-оболочкам
- 3) к прикладному программному обеспечению
- 4) к приложениям

#### 22. Алгоритмом является:

- 1) трамвайный билет 2) правила проезда
- 3) номер трамвая 4) маршрут движения

#### 23. Разветвляющийся алгоритм - это алгоритм:

- 1) содержащий хотя бы одно условие
- 2) состоящий из набора команд, которые выполняются последовательно друг за другом
- 3) содержащий многократное исполнение одних и тех же действий

#### 24. Циклический алгоритм - это алгоритм:

- 1) содержащий условие
- 2) содержащий многократное повторение некоторых операторов

3) представленный с помощью геометрических фигур

#### 25. Гипертекст – это:

- 1) структурированный текст, в котором могут осуществляться переходы по выделяемым меткам
- 2) очень длинный текст
- 3) текст, в котором используется шрифт большого размера

#### 26. Минимальным объектом в растровом графическом редакторе является:

- 1) пиксель 2) объект (прямоугольник)
- $3)$  pacrp 4) знакоместо (символ)

#### 27. Основным элементом табличного процессора MS Excel является:

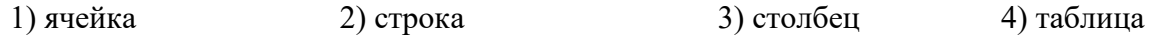

#### 28. Строки электронной таблицы:

- 1) именуются пользователями произвольным образом
- 2) обозначаются буквами русского алфавита
- 3) обозначаются буквами латинского алфавита
- 4) нумеруются

#### 29. Выберите верную запись формулы для электронной таблицы: 2)  $C3 = C1 + 2*C2$ 4)  $=A2*A3-A4$ 1)  $C3+4*D4$ 3)  $A5B5+23$

#### 30. Какой из перечисленных доменов относится к России?

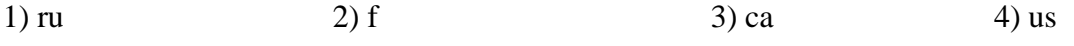

#### Входной контроль

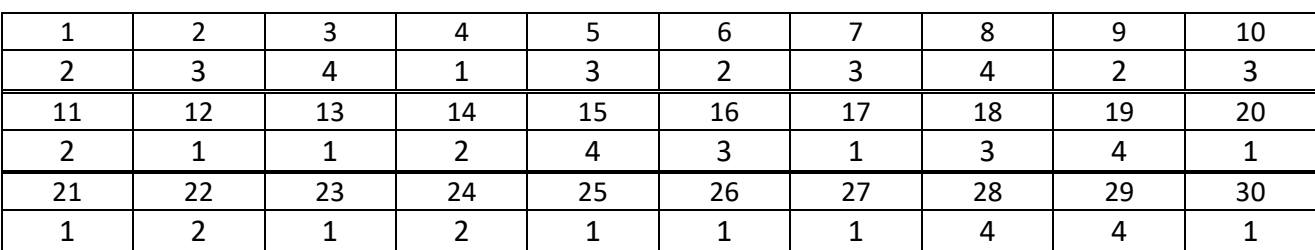

#### **Раздел 1.Информация и информационная деятельность человека**

#### **Тест № 1**

#### **Тема 1.1. Информация и информационные процессы**

1. Информация является мерой упорядоченности системы по шкале «хаос – порядок» в: А)математике; Б) химии; В) физике; Г)астрономии.

2. В неживой природе и замкнутых системах идут процессы в направлениях от порядка к хаосу, т. е. в них информация...

А) увеличивается; Б) уменьшается; В) исчезает; Г) останавливается в развитии.

3. Живые системы в процессе развития способны повышать сложность своей структуры, т. е. увеличивать:

А) длину сообщения, как способ передачи информации;

Б) информацию, понимаемую как меру упорядоченности элементов системы;

В) количество получаемых информационных сигналов.

4. Одной из основных информационных функций живых организмов является: А) размножение; Б) хранение генетической информации; В)вымирание.

5. Человек постоянно получает информацию из окружающего мира с помощью органов: А) пищеварения; Б) чувств; В) мышления; Г) сердечно-сосудистой системы.

6. Около 90% информации люди получают с помощью: А) зрения; Б) осязания; В) слуха; Г) обоняния; Д) вкуса.

7. Около 9% информации люди получают с помощью:

А) слуха Б) обоняния В) Зрения Г) Осязания Д)вкуса

8. Около 1% информации люди получают с помощью:

А) слуха; Б) зрения; В) вкуса, обоняния, осязания.

9. Носители информации необходимы для:

А) распространения исключительно графической информации;

Б) долговременного хранения знаний и распространения их в обществе;

В) получения и обработки информации; Г) ориентации в окружающем мире.

10. Какое из высказываний ложно?

А) Получение и обработка информации являются необходимыми условиями жизнедеятельности любого организма.

Б) Для обмена информацией между людьми служат языки.

В) Информацию условно можно разделить на виды в зависимости от формы представления.

Г) Процесс обработки информации техническими устройствами носит осмысленный характер.

Д) Процессы управления – это яркий пример информационных процессов, протекающих в природе, обществе, технике.

11. Какие из представленных процессов – информационные?

А) Процессы строительства зданий и сооружений.

Б) Процессы производства электроэнергии.

В) Процессы химической и механической очистки воды.

Г) Процессы получения, поиска, хранения, передачи, обработки и использования информации.

Д) Процессы извлечения полезных ископаемых из недр земли.

12. Каждая знаковая система строится на основе:

А) естественных языков, широко используемых человеком для представления информации;

Б) двоичной знаковой системы, используемой в процессах хранения, обработки и передачи информации в компьютере;

В) определенного алфавита (набора знаков) и правил выполнения операций над знаками;

Г) правил синтаксиса алфавита.

13. Выбери из списка все языки, которые можно считать формальными языками:

А) двоичная система счисления Б) языки программирования В) кириллица

Г) немецкий язык Д) музыкальные ноты Е) русский язык Ж) дорожные знаки

З) код азбуки Морзе.

14. Последовательность символов данной знаковой системы, называется:

А) информационным сообщением об ошибке; Б) кодом; В) длиной кода.

15. За минимальную единицу измерения количества информации принимают:

А) байт; Б) пиксель; В) бит; Г) бот.

16. Производится бросание симметричной восьмигранной пирамидки. Какое количество информации мы получаем в зрительном сообщении о ее падении на одну из граней? А) 1 бит; Б) 1 байт; В) 4 бит; Г) 3 бита.

17. Каков информационный объем текста, содержащего слово ИНФОРМАЦИЯ, в 8-битной кодировке?

А) 10 бит; Б) 10 байт; В)10 Кбайт; Г) 10 бод.

18. Переведи 32 бита в байты

 $(A)$  5;  $B)$  2;  $B)$  3;  $\Gamma$  4.

19. Информационная емкость знака двоичной знаковой системы составляет: А) гигабайт; Б) бит; В) мегабайт; Г) байт; Д) килобайт.

20. Какое количество информации (с точки зрения алфавитного подхода) содержит двоичное число 101?

А) 3 байта; Б) 2 байта; В) 3 бита; Г) 2 бита.

21. Перекодирование – это операция:

А) преобразования знаков или групп знаков одной знаковой системы в знаки или группы знаков той же самой знаковой системы;

Б) обмена информацией между людьми;

В) преобразования знаков или групп знаков одной знаковой системы в знаки или группы знаков другой знаковой системы.

22. Количество информации можно рассматривать как:

А) единицу информационного сообщения;

Б) информационную емкость знака;

В) меру уменьшения неопределенности знания при получении информационных сообщений.

23. На экзамене вы берете экзаменационный билет, и учитель сообщает, что сообщение о его номере несет 4 бита информации. Определите количество экзаменационных билетов. А) 2; Б) 5; В) 8; Г) 16; Д)32.

ОТВЕТЫ к тесту 1

1. В 2.  $\overline{B}$ <br>3.  $\overline{B}$ 3. Б 4. Б 5. Б 6. A<br>7. A 7. А 8. В 9. Б 10.  $\Gamma$ <br>11.  $\Gamma$ 11.  $\Gamma$ <br>12. B  $12.$ 13. А,Б,Д,Ж,З 14. Б 15.  $\overline{B}$ <br>16.  $\Gamma$ 16.  $\Gamma$ <br>17.  $\Gamma$ 17.  $\overline{B}$ <br>18.  $\Gamma$ 18.  $\Gamma$ <br>19.  $\Gamma$ 19.  $\overline{B}$ <br>20.  $\overline{B}$ 20. 21. В 22. В 23. Г

#### ОЦЕНИВАНИЕ

- 50 70 % верных ответов «3»;
- 71 85 %верных ответов «4»;
- 86 100 % верных ответов «5».

#### Тест № 2 Тема 1.2. Подходы к измерению информации

1. Минимальная единица измерения информации -Запишите ответ:

2. Установить верную последовательность.

Укажите порядок следования всех 6 вариантов ответа:

- бит
- байт
- килобайт
- \_ мегабайт
- гигабайт
- петабайт

3. Выберите несколько из 6 вариантов ответа:

- $\Box$  2  $\Gamma$ 6 = 2000000 K6
- $\Box$  5 Кб <5000 байт
- $\Box$  100 M<sub>6</sub> < 0,1  $\Gamma$  6
- □ 56 Бит> 6 байт
- $\Box$  1 бит = 0 или 1
- □ Среди предложенных вариантов нет верного

4. Укажите соответствие для всех 3 вариантов ответа:

- $1) <$
- $2) >$
- $3) =$
- 1,7 Мб и 1900000 байт
- $-1900$  Тб и 1,8 Пб
- 0,5 Гб и 524288 Кб

5.  $1,5 K6 = ... 6 n$ 

Запишите число:

6. Во сколько раз 1 Мбайт больше 1 Кбайта? 1000 100 1024 Среди предложенных вариантов нет верного

7. Расположите значения в порядке убывания Укажите порядок следования всех 4 вариантов ответа:  $-$ 12000 бит

- $-$ 1450 K<sub>6</sub>
- $1.2 M6$
- 1754 байт

#### Тема 1.3. Компьютер и цифровое представление информации.

1. Укажите соответствие для всех 3 вариантов ответа:

- 1) Азбука Морзе
- 2) Кодировка ASCII
- 3) Флажковая азбука

Символьный способ кодирования

- Числовой способ кодирования
- Графический способ кодирования

2. На электронных часах закодирована цифра 4. Запишите её двоичный код Изображение:

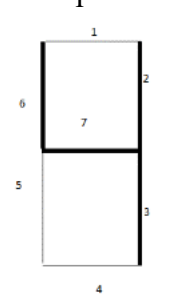

Запишите число:

3. Отметьте верные утверждения

П В процессе вывода символа на экран компьютера происходит процесс кодирования. т.е. преобразование кода символа в его изображение

□ Тексты, созданные в одной кодировке, могут неправильно отображаться в другой кодировке

□ В кодовой таблице буквы располагаются в алфавитном порядке

□ В кодовых таблицах цифры расположены в следующем порядке

1,2,3,4,5,6,7,8,9,0

4. Десятичный код буквы "о" в таблице кодировки ASCII равен 111. Запишите слово, зашифрованное с помощью последовательности десятичных кодов:115112111114116

Запишите ответ:

5. Сколько бит содержит сообщение: Бамбардия! Кергуду! **38 бит** 144 бит 152 бит 19 бит

6. Своболный объем 640 Кб. Сколько страниц книги поместится в памяти, если на странице 32 строки по 64 символа на странице

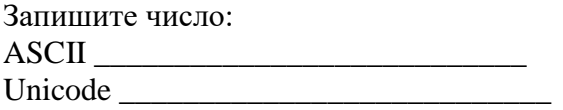

7.На черно-белом экране отображается буква П. Запишите двоичный код изображения:

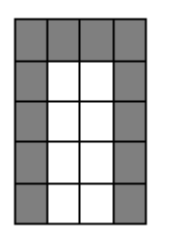

Запишите число:

8.На цветном экране пиксель -это совокупность трех цветов:

- 1.белый,черный,серый,
- 2. красный,синий,белый,
- 3. синий,красный,зеленый

\_\_\_\_\_\_\_\_\_\_\_\_\_\_\_\_\_\_\_\_\_\_\_\_\_\_\_

- 4. черный,красный,зеленый
- 5. среди предложенных вариантов нет верного

9.Определите, каким цветам из набора соответствуют следующие десятичные коды в системе RGB:

Укажите соответствие для всех 5 вариантов ответа:

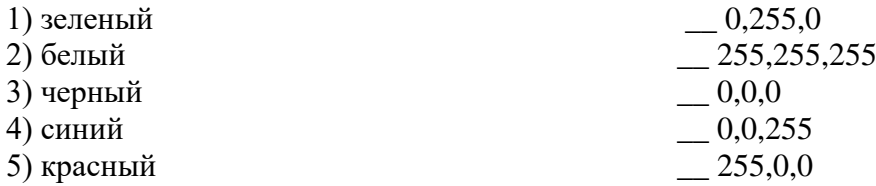

10.Достаточно ли видеопамяти объемом 256 Кб для работы монитора в режиме 640\*480 точек и палитрой в 16 цветов?

1. Да 2. нет

#### Тема 1.4 Кодирование информации. Системы счисления

Выберите один правильный ответ или последовательность ответов.

1. Что такое система счисления?

а) цифры 1,2,3,4,5,6,7,8,9;

б) правила арифметических действий;

в) компьютерная программа для арифметических вычислений;

г) это знаковая система, в которой числа записываются по определенным правилам, с помощью знаков некоторого алфавита, называемых цифрами.

#### 2. Что называется основанием системы счисления?

а) количество цифр, используемых для записи чисел;

б) отношение значений единиц соседних разрядов;

в) количество правил вычислений в системе;

г) сумма всех цифр системы счисления.

#### 3. На какие группы делятся системы счисления?

а) однозначные и неоднозначные;

б) цифровые и буквенные;

в) позиционные и непозиционные;

г) целые и дробные.

#### 4. Установите соответствие:

1) двоичная система счисления

2) десятичная система счисления

3) восьмеричная система счисления

4) шестнадцатеричная система счисления

5. Какая запись числа 729 в десятичной системе счисления будет верной:

a)  $7.10^3 + 2.10^2 + 9.10^1$ ;

 $(6)$  7  $\cdot 10^2 + 2 \cdot 10^1 + 9 \cdot 10^0$ ;

 $(B)$  7  $\cdot$  10<sup>0</sup> + 2  $\cdot$  10<sup>1</sup> + 9  $\cdot$  10<sup>2</sup>;

r)  $7.10^1 + 2.10^2 + 9.10^3$ .

6. Как записывается число 1310 в двоичной системе счисления?

a)  $1101$ :

 $6)$  1100:

7. Как записывается число 110112 в десятичной системе счисления?

a)  $53$ ;  $6)$  27:

8. Младший брат учится в 101 классе. Старший на 11 старше. В каком классе учится старший брат?

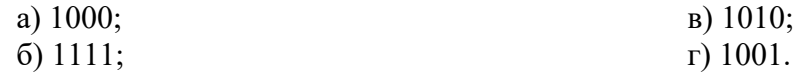

9. В кабинетах биологии и информатики 1010 кактусов. В биологии их 111. Сколько кактусов в кабинете информатики?

a)  $10$ :  $6)$  11:

**ПК?** 

 $r)$  111.

10. Какая система счисления не используются специалистами для общения с

а) лесятичная:

б) троичная:

в) двоичная;

г) шестнадцатеричная.

a)  $28AC$ 

6) 111001 **B**) 1980

 $\Gamma$ ) 347

 $(B) 1001$ :

 $r)$  1011.

 $B) 28;$  $r)$  52.

 $B)$  1:

#### Тема 1.5Элементы комбинаторики, теории множеств и математической логики

1. Сколькими способами могут разместиться 4 человека в салоне автобуса на четырех свободных местах?

 $1)4.$ 

- $2) 16,$
- $3) 24.$
- $4) 12.$

2. При каком значении *п* справедливо равенство  $(n+3)!/(n+1)! = 72$ 

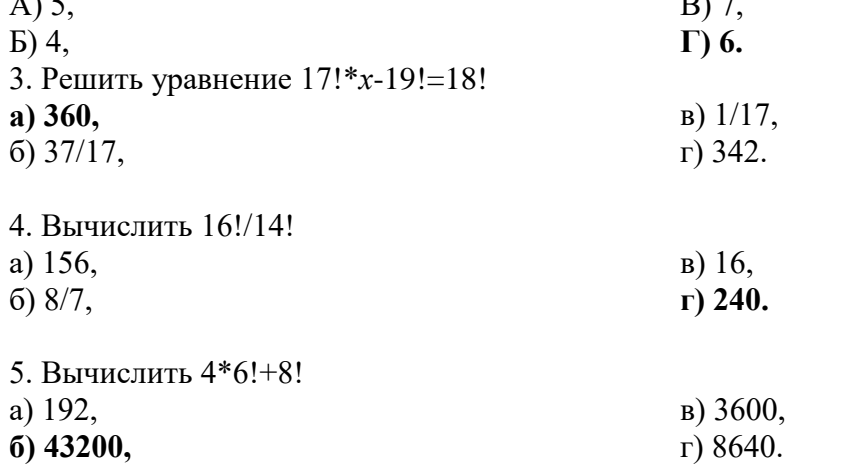

6. Вычислить 4!

- a)  $18$ .  $B)$  24,
- $6)$  12,

 $\Gamma$ ) 72.

7. Количество перестановок из n элементов вычисляют по формуле:

 $n!$ a)  $\overline{(n-k)!}$ .  $\overline{6}$   $\overline{n}$   $\overline{)}$   $\overline{ }$   $\overline{ }$   $\overline{)}$   $\overline{ }$   $\overline{ }$   $\overline$  $n!$  $\overline{k! (n-k)!}$  $r)(n-k+1)!$ 

8. Сколькими способами можно составить расписание одного учебного дня из 5 различных уроков?

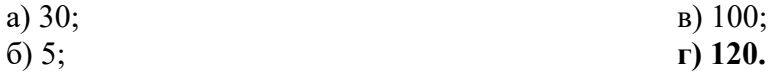

9. В 9«Б» классе 32 учащихся. Сколькими способами можно сформировать команду из 4 человек для участия в математической олимпиаде? a) 128;  $B)$  36;

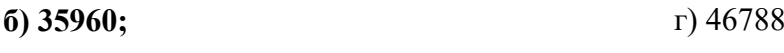

10. Сколько существует различных двузначных чисел, в записи которых можно использовать цифры 1, 2, 3, 4, 5, 6, если цифры в числе должны быть различными? a)  $10$ ;  $B) 20;$  $60; 60;$  $r)$  30.

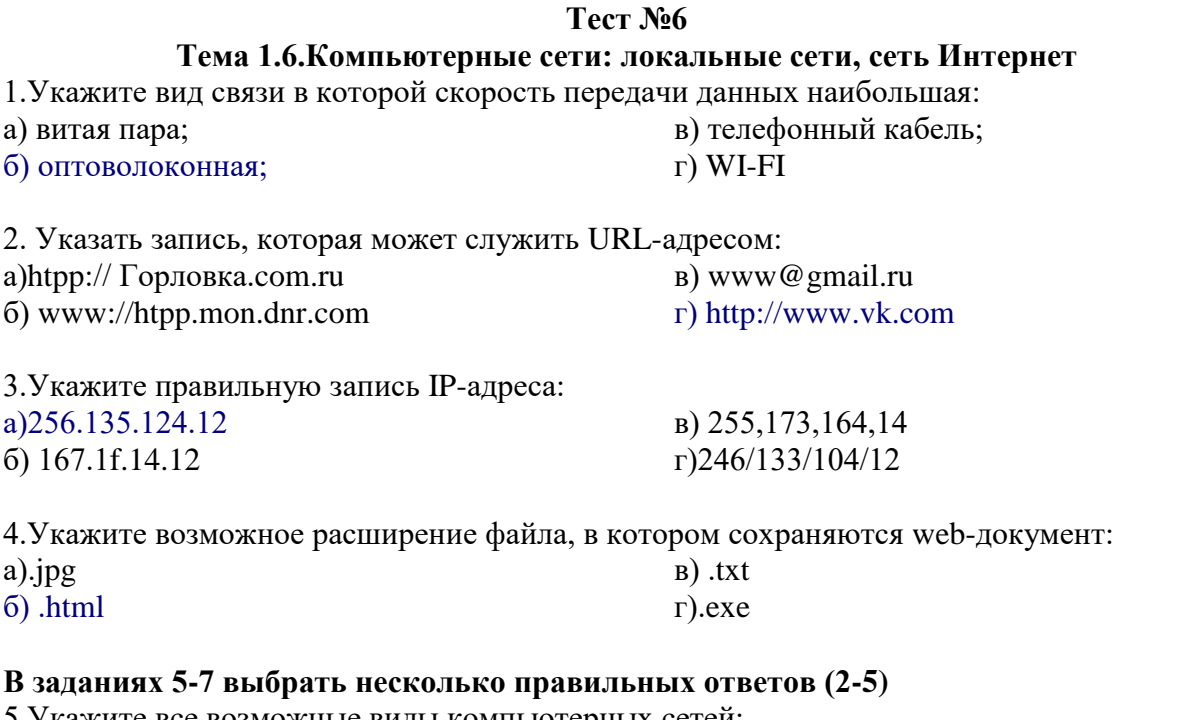

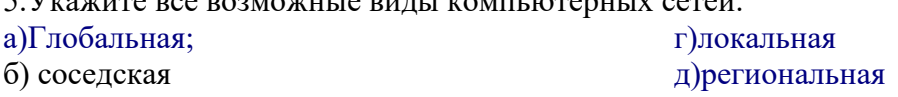

в) персональная

## В заданиях 6-7 указать соответствие

8. Установите соответствие между организациями и их доменными именами:

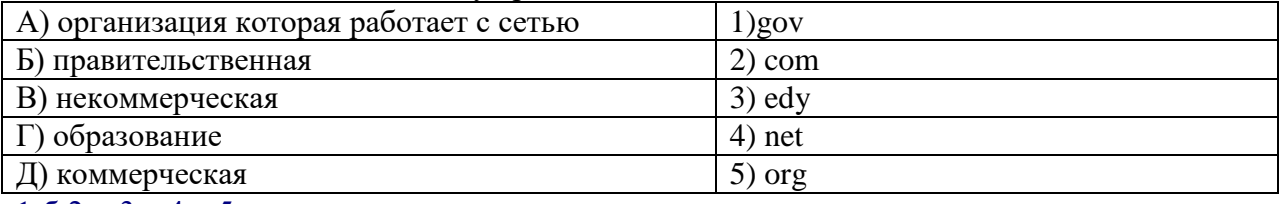

#### $1-6;2-д;3-r;4-a;5-B.$

9. Установите соответствие между видами сетей и их характеристиками охватывания территории сетью

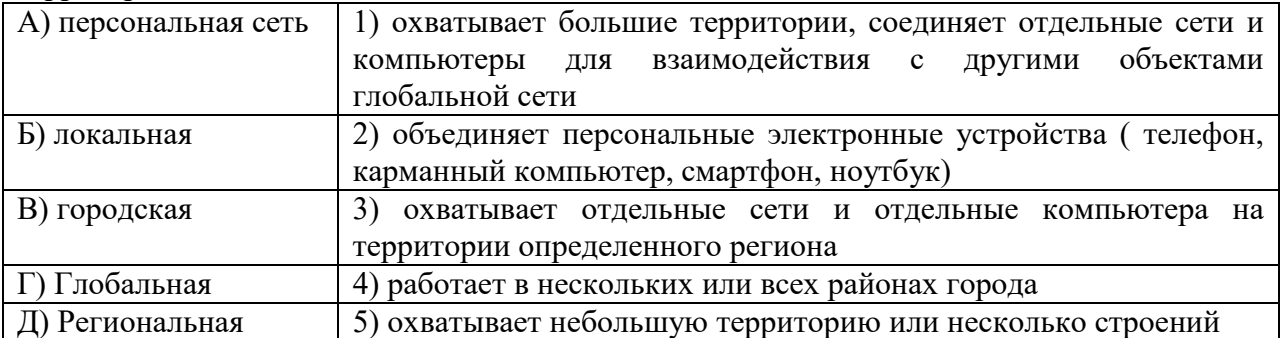

 $1-r; 2-a; 3-a; 4-a; 5-6$ 

#### Тема 1.9. Информационная безопасность

Выберите один правильный ответ или последовательность ответов.

#### 1. Что является объектом авторского права в информатике?

а) только программы;

в) программы и любые файлы данных;

б) программы и базы данных;

г) только базы данных.

#### 2. Программы для ЭВМ...

а) являются объектами авторского права с момента их создания;

б) не являются объектами авторского права:

в) являются объектами авторского права после записи на носитель;

г) являются объектами авторского права после официального заявления о написании программы.

#### 3. На какие группы делятся программы по их правовому статусу?

а) бесплатные, условно бесплатные и лицензионные;

б) лицензионные, условно бесплатные и свободно распространяемые программы;

в) платные, лицензионные и бесплатные.

#### 4. Что гарантируют разработчики лицензионной программы потребителям?

а) нормальное функционирование программы и несут за это ответственность;

б) версии программы с ограниченным сроком действия:

в) дополнения к ранее выпущенным программам.

#### 5. Что является программным средством защиты лицензионных программ от копирования?

а) пароль;

в) атрибут доступа;

 $6)$  ключ:

г) код доступа.

6. Какие программы называют условно бесплатными?

а) программы, разработчики которых гарантируют её нормальное функционирование в определенной операционной системе и несут за это ответственность;

б) версии программы с определённым сроком действия или версии программ с ограниченными функциональными возможностями;

в) новые недоработанные (бета) версии программных продуктов, программные продукты, являющиеся частью принципиально новых технологий, дополнения к ранее выпущенным программам

#### 7. С какой целью предлагают разработчики условно бесплатные программы?

а) с целью доработки этих программ;

б) с целью предложения принципиально новых технологий;

в) с целью рекламы и продвижения программ на рынок.

#### 8. Какие проблемы возникают при использовании нелицензионного программного продукта?

а) корректная работа программ:

б) нестабильная работа программ;

в) отсутствие файла справки, документации, руководства;

г) наличие технической поддержки;

д) невозможность установки обновлений;

е) опасность заражения компьютерными вирусами.

#### 9. Соотнесите вилы ПО и названия программ.

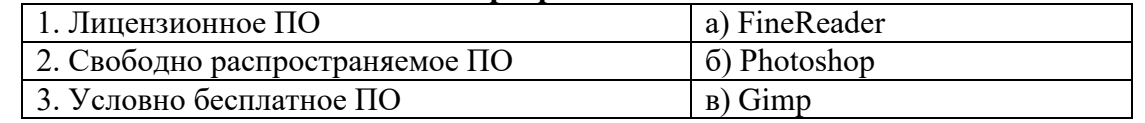

10. Сколько составляет максимальный срок лишения свободы за компьютерные преступления?

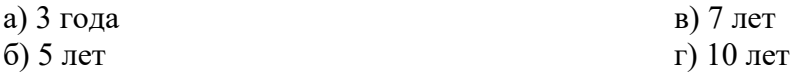

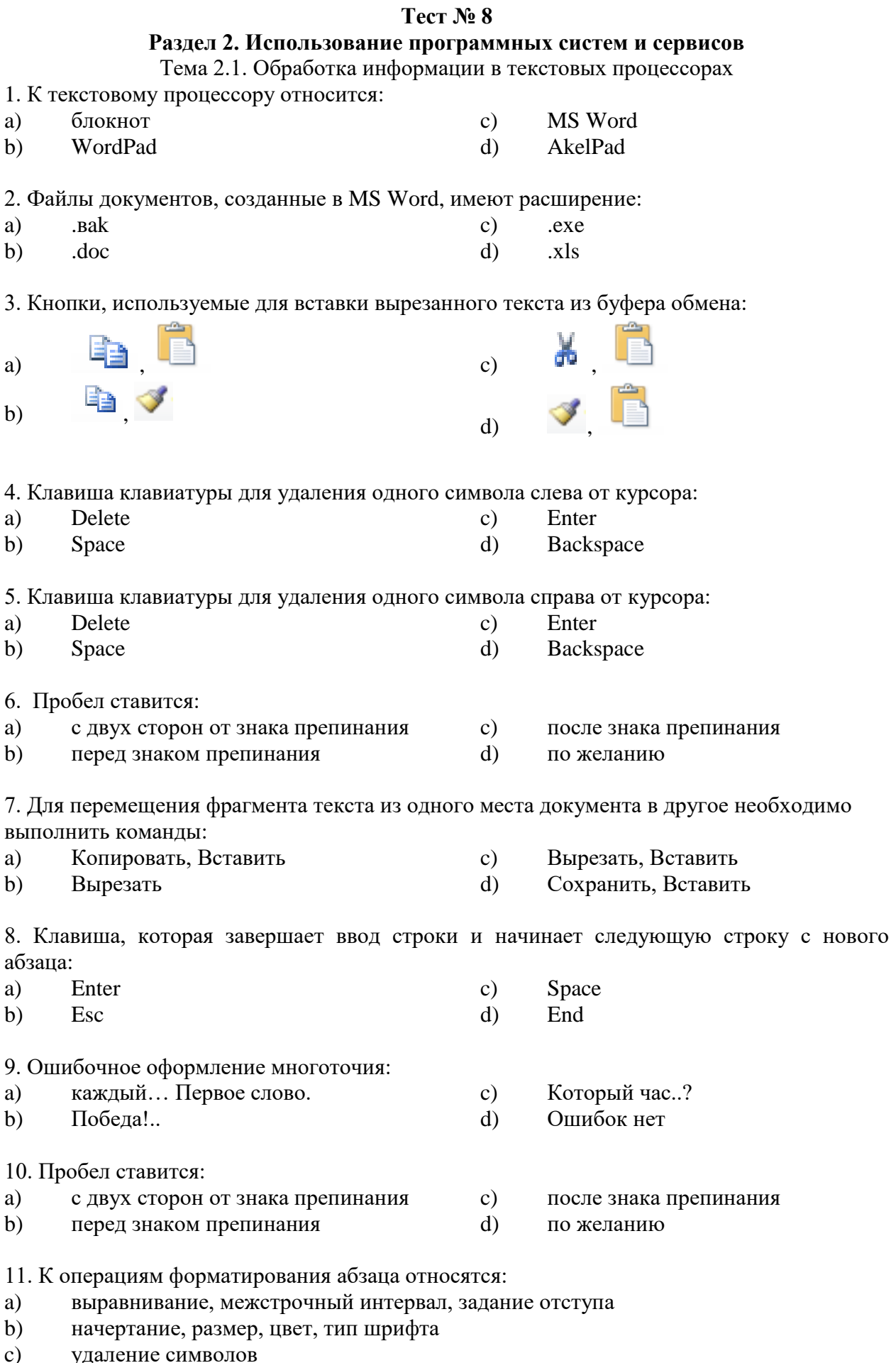

удаление символов<br>копирование фрагментов текста  $\overline{d}$ 

- 12. К операциям форматирования символов относятся:
- a) выравнивание, межстрочный интервал, задание отступа
- b) начертание, размер, цвет, тип шрифта
- c) удаление символов
- d) копирование фрагментов текста

13. При задании параметров страницы устанавливается:

- a) гарнитура, размер, начертание
- b) отступ, интервал
- c) поля, ориентация
- d) стиль, шаблон

14. Фраза, написание которой соответствует правилам набора текста на компьютере:

a) Капитальный ремонт( КР) автомобилей ,агрегатов и узлов выполняется на специализированных ремонтных предприятиях ,заводах ,мастерских .

b) Капитальный ремонт (КР) автомобилей, агрегатов и узлов выполняется на специализированных ремонтных предприятиях, заводах, мастерских.

c) Капитальный ремонт ( КР ) автомобилей , агрегатов и узлов выполняется на специализированных ремонтных предприятиях , заводах , мастерских .

d) Капитальный ремонт ( КР ) автомобилей, агрегатов и узлов выполняется на специализированных ремонтных предприятиях, заводах, мастерских.

15. Автоматическое подчеркивание слова в документе MSWord красной волнистой линией обозначает:

- a) синтаксическую ошибку
- b) неправильное согласование предложения
- c) орфографическую ошибку
- d) неправильно поставлены знаки препинания

#### $Tect N<sub>2</sub>9$

#### Тема 2.3. Компьютерная графика и мультимедиа

1. Что значит термин мультимедиа?

а) это современная технология позволяющая объединить в компьютерной системе звук,

текст, видео и изображения;

б) это программа для обработки текста:

в) это система программирования видео, изображения;

г) это программа компиляции кода.

2. Отметьте положительную сторону технологии мультимедиа?

а) эффективное воздействие на пользователя, которому оно предназначена;

б) использование видео и анимации;

в) конвертирование видео;

г) использование видео и изображений.

3. Сколько моделей организации элементов в различных типах средств информатизации Вы знаете?

a)  $2$ :

 $6)4:$ 

 $B) 5:$ 

 $\Gamma$ ) 3.

4. Какой тип графики состоит из множества различных объектов линий, прямоугольников?

а) векторная;

б) растровая:

в) инженерная;

г) 3D-графика.

5. Сколько категорий программ для создания векторной графики Вы знаете?

a)  $2$ :

 $6) 3;$ 

 $B)$  4:

 $\Gamma$ ) 5.

#### 6. Какая программа относится к программе автоматизированного проектирования?

а) Компас;

б) Циркуль;

в) Раскат;

r) Adobe Draw.

7. Сколько подходов к моделированию трёхмерных объектов существует?

a)  $3$ :

 $6)4;$ 

 $B)$  2:

 $\Gamma$ ) 5.

8. К какому типу относится моделирование, в котором объекты описываются с помощью алгоритма или процедуры?

а) процедурное моделирование;

б) свободное моделирование;

в) конструктивное моделирование;

г) программное моделирование.

9. Из каких элементов состоит растровая графика?

а) пиксел;

б) дуплекс;

 $B)$  pactro:

г) геометрических фигур.

#### **Контрольнаяработа№1 за1семестр Срез знаний (тест) 1 семестр**

1.Преобразование непрерывных изображений и звука в набор дискретных значений в форме кодов называют -

А) кодированием

Б) дискретизацией

В) декодированием

Г) информатизацией

2.В порядке возрастания единицы измерения информации указаны в последовательности

…

А) 210 байт, 1 терабайт, 1024 мегабайт

Б) 210 килобайт, 1024 байт, 1 гигабайт

В) 1 килобайт, 220 байт, 1024 мегабайт

Г) 220 байт, 1 мегабайт, 1024 килобайт

3.Браузер – программа для просмотра веб-сайтов, то есть для запроса веб-страниц, их обработки, вывода и перехода от одной страницы к другой. Какой браузер не существует? А) Mozilla Firefox

Б) Safari

В) Google Chrome

Г) Nero

4.Количество символов в новом международном стандарте кодирования текстовых символов Unicode, где на каждый символ отводится 2 байта, равно

А) 22

Б) 28

В) 216

Г) 82

5.Пользователь компьютера за одну минуту вводит 75 знаков. Количество информации, вводимой пользователем за одну минуту в кодировке Unicode равно:

А) 150 битам

Б) 75 байтов

В) 150 байт

Г) 1200 байт

6.Базовые цвета палитры HSB:

А) красный, зеленый, голубой

Б) палитра цветов формируется путем установки значений оттенка цвета, насыщенности и яркости

В) желтый, пурпурный, голубой

Г) синий, желтый, красный

Д) Палитра цветов формируется путем установки процентных значений голубого, желтого, пурпурного и черного цветов

7.Что является минимальным объектом, используемым в векторном графическом редакторе?

А) Точка экрана (пиксель);

Б) палитра цветов;

В) примитив (прямоугольник, круг и т.д.);

Г) знакоместо (символ).

8.В процессе преобразования растрового графического изображения количество цветов уменьшилось с 4 096 до 16. Во сколько раз уменьшится его информационный объем? А) в 2 раза

Б) в 3 раза

В) в 4 раза

Г) в 5 раз

9. Для кодирования цвета фона Интернет-страницы используется атрибут bgcolor="#XXXXXX", где в кавычках задаются шестнадцатеричные значения интенсивности цветовых компонент в 24-битной RGB-модели. Какой цвет фона будет у страницы, заданной тегом ?="#0000ff">

А) белый

Б) зеленый

В) красный

Г) синий

10.Программа – это:

А) информация, которая обрабатывается компьютером в двоичном компьютерном коде

Б) последовательность команд, которую выполняет компьютер в процессе обработки данных

В) числовая и текстовая информация

Г) звуковая и графическая информация

#### 2 семестр

#### Тест № 10 Тема 2.4. Технологии обработки графических объектов

#### 1. Одной из основных функций графического редактора является:

- 1. ввод изображений;
- 2. хранение кода изображения;
- 3. создание изображений;
- 4. просмотр и вывод содержимого видеопамяти.

#### 2. Элементарным объектом, используемым в растровом графическом редакторе, является:

- 1. точка экрана (пиксель): 4. палитра иветов:
- 2. Прямоугольник;
- 3. круг;

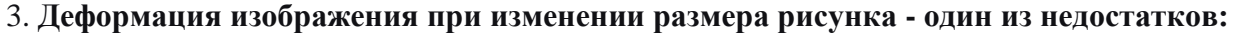

 $5.$   $CUMROT.$ 

2. растровой графики.

1. векторной графики;

4. Разрешающая способность изображения - это:

- 1) количество точек по горизонтали
- 2) количество точек по вертикали
- 3) количество точек на единицу длины, как по горизонтали, так и по вертикали

#### 5. Графические примитивы - это:

- 1) режимы работы в графическом редакторе;
- 2) простейшие фигуры (точка, линия, окружность, прямоугольник и др.);
- 3) пиксели:

4) стрелки.

#### 6. Растровое графическое изображение формируется из:

1) линий: 3) пикселей: 2) графических примитивов; 4) прямоугольнико

#### 7. Сетку из горизонтальных и вертикальных столбцов, которую на экране образуют пиксели, называют

1) видеокарта;

3) пиксель:

 $2)$  pacrp;

4) графический примитив.

8. Универсальный формат растровых графических файлов, которые «понимают» все растровые графические редакторы:

- $1)$  PCX;  $3)$  BMP:
- $2)$  JPEG;  $4)$  TIFF.

#### 9.В каких графических редакторах используются слои, прозрачность, группировка:

1) в векторных; 2) в растровых;

- 3) в векторных и растровых; 4) нет таких редакторов.
- 

#### 10. Графический редактор - это программа:

- 1) создания, редактирования и просмотра графических изображений;
- 2) для управления ресурсами компьютера при создании рисунков;
- 3) для работы с изображениями в процессе создания игровых программ;
- 4) для работы с различного рода информацией в процессе делопроизводства.

## 11. Точечный элемент экрана называется:

 $1)$  pacrp; 3) пиксель; 2) окружность;  $(4)$ графический Примитив

#### 12. Векторные графические изображения:

- 1) хорошо поддаются масштабированию (изменению размеров)
- 2) не поддаются масштабированию (изменению размеров)

Тема 2.7. Гипертекстовое представление информации Тестовая проверочная работа по теме « Понятие языка разметки гипертекста» 1) Что такое HTML? а) язык разметки в) язык программирования б) гипертекстовая библиотека г) сценарный язык 2) Из каких частей состоит HTML- документ? а) глаз и рта в) голова и тела б) Заголовка и подвала г) рук и ног 3) Тег содержащий визуальную информацию о веб-странице? a) body  $B$ )  $p$ 6) head  $r)$ br 4) Самый распространённый редактор НТМL-кода a) TotalCommander 6) Notepad в) MS Word г) Code Playground 5) Какое расширение у файлов HTML  $a)$ .txt  $6$ ) .exe  $B)$ .doc  $r)$ .html 6. Гле ставиться тег title a) между тегами body  $6$ ) $\Gamma$ еред тегом html в)После тега html г) Между тегами head 7. С помошью чего в языке разметки программируется контент? а) сценариев  $6)$  тегов в) функций г) команд 8. С помощью какого тега делается перенос строки без дополнительного промежутка между частями текста a) break  $6$ lb в) linebreak  $\Gamma$ ) br 9. Какие теги используют для обозначения жирного шрифта a) sub<sub>H</sub> sup  $6$ ) insu del  $\mathbf{B}$ )  $\mathbf{b}$   $\mathbf{u}$  strong г) I и ет 10) Сколько размеров заголовком в HTML  $a)8$  $6)5$  $B)6$  $\Gamma$ )3

#### Раздел 3.Информационное моделирование

**Тест 12** 

#### Тема 3.1. Модели и моделирование. Этапы моделирования

1. Модель есть замещение изучаемого объекта другим объектом, который отражает:

а) все стороны данного объекта:

б) некоторые стороны данного объекта;

в) существенные стороны данного объекта;

г) несущественные стороны данного объекта.

2. Результатом процесса формализации является:

а) описательная модель; в) графическая модель;

б) математическая модель; г) предметная модель.

3. Информационной моделью организации занятий в школе является:

а) свод правил поведения учащихся; в) расписание уроков;

б) список класса; г) перечень учебников.

4. Материальной моделью является:

а) макет самолеты; в) чертеж;

б) карта; г) диаграмма.

5. Генеалогическое дерево семьи является:

а) табличной информационной моделью;

б) иерархической информационной моделью;

в) сетевой информационной моделью;

г) словесной информационной моделью.

6. Знаковой молелью является:

а) анатомический муляж; в) модель корабля;

б) макет здания; г) диаграмма.

7. Укажите в моделировании процесса исследования температурного режима комнаты объект моделирования:

а) конвекция воздуха в комнате;

б) исследование температурного режима комнаты;

в) комната;

г) температура.

8. Правильный порядок указанных этапов математического моделирования процесса:

- 1) анализ результата; 3) определение целей моделирования;
- 2) проведение исследования; 4) поиск математического описания.

Соответствует последовательности:

a)  $3-4-2-1$ ;  $B)$  2 - 1 - 3 - 4;

6) 
$$
1-2-3-4
$$
;  $\Gamma$   $3-1-4-2$ 

9. Из скольких объектов, как правило, состоит система?

в) из бесконечного числа: а) из нескольких:

б) из одного; г) она не делима.

10. Как называется граф, предназначенный для отображения вложенности,

- подчиненности, наследования и т.п. между объектами?
- в) таблицей; а) схемой;
- $6$ ) сетью; г) деревом.

11. Устное представление информационной модели называется:

а) графической молелью: в) табличной моделью:

б) словесной моделью; г) логической моделью.

12. Упорядочение информации по определенному признаку называется:

- а) сортировкой; в) систематизацией;
- б) формализацией; г) моделированием.

#### Тема 3.2. Списки, графы, деревья

Выберите один правильный ответ.

#### 1. Теория графов является разделом:

- 1 элементарной математики
- 2 дискретной математики
- З математического анализа
- 4 экономического анализа

#### Родоначальником теории графов считается:

- 1 Эйлер
- 2 Кениг
- З Гамильтон
- 4 Берж

#### Математическая формализация понятия графа дана:

- 1 Эйлером
- 2 Кенигом
- 3 Гамильтоном
- 4 Бержем

#### Какой из графов нельзя начертить одним росчерком:

- 1 граф, все вершины которого четные
- 2 граф с одной нечетной вершиной
- З граф с лвумя нечетными вершинами
- 4 граф с более, чем двумя нечетными вершинами

#### Эйлер доказал, что задача о семи кенигсбергских мостах:

- 1 имеет одно решение
- 2 имеет несколько решений
- 3 имеет бесконечно много решений
- 4 не имеет решений

#### Хроматическим числом графа называется:

- 1 число красок, необходимых для «правильной» раскраски графа
- 2 максимальное число красок, необходимых для «правильной» раскраски графа
- 3 минимальное число красок, необходимых для «правильной» раскраски графа

#### Число нечетных вершин графа:

- 1 всегда четно
- 2 всегда нечетно
- 3 может быть как четно, так и нечетно

#### равно нулю

#### Если полный граф имеет n вершин, то количество ребер будет равно:

- $1.$  n
- $2 \cdot n/2$
- 3.  $n(n-1)/2$
- 4.  $(n-1)/2$

#### Какой элемент не отображается при построении дерева решений:

- 1 альтернативные решения
- 2 состояния среды
- З вероятности возможных исходов
- 4 направление движения

#### Матрица смежности представляет собой таблицу, у которой:

число строк равно числу вершин, а число столбцов – числу ребер графа

число строк и столбцов равно числу вершин графа

число столбцов равно числу вершин, а число строк - числу шагов работы алгоритма отыскания кратчайшего пути

#### Тема 3.4. Понятие алгоритма основные алгоритмические структуры

#### 1. Алгоритмом считать можно последовательность любых команд на:

- математическом (формальном) языке  $A_{1}$
- $B<sub>1</sub>$ языке программирования
- $C_{\cdot}$ языке исполнителя и для решения класса однотипных задач

#### 2. Свойством любого алгоритма является:

- естественность записи команд  $\mathbf{A}$
- $B<sub>1</sub>$ запись команд с помощью массива данных
- $\mathcal{C}$ формализация команд

#### 3. Команда цикла всегда:

- A. повторяет тело цикла
- $B<sub>1</sub>$ ввод данных;
- $C_{\cdot}$ завершает алгоритм после цикла ввода данных

#### 4. Для любого алгоритма тест показывает:

- его корректность или некорректность  $A_{1}$
- $B<sub>1</sub>$ его практическое применение
- $C_{\cdot}$ его работоспособность

## 5. Чему равно при x=10 значение х после команды если(x>5) тогда x:=x-3 иначе

 $x:=x+3?$ 

- $A_{1}$  $\mathcal{D}$
- $\overline{5}$  $\mathbf{B}$
- $C_{\cdot}$

#### 6. Назовите основные алгоритмические структуры

Выберите несколько из 6 вариантов ответа:

- $A<sub>1</sub>$ Линейный (следование)
- $B.$ Ветвление

 $\overline{7}$ 

- $C_{\cdot}$ Повторение(циклы)
- $D_{\alpha}$ Конъюнкция
- $E_{\perp}$ Лизъюнкция
- F. Импликация

#### 7. Дан алгоритм ветвления. Чему на выходе будет равна переменная х, если а=15?

Запишите число:

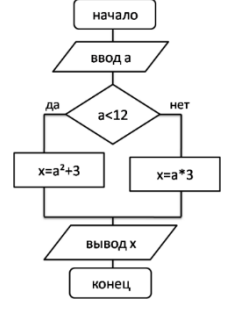

#### 8. Как называется базовый элемент представленный ниже?

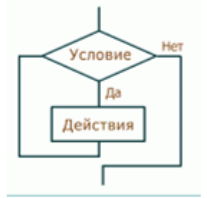

#### Выберите один из 5 вариантов ответа:

- Периодический  $A_{\cdot}$
- **Шиклический**  $B<sub>1</sub>$ 
	-
- $D_{\alpha}$ Ветвление
- $E_{\perp}$ Полярный

 $C_{\cdot}$ Линейный

#### Тема 3.6.Базы данных как модель предметной области

#### 1.В поле реляционной базы данных (БД) могут быть записаны ...

- $1)$ данные только одного типа
- $(2)$ как числовые, так и текстовые данные одновременно
- $3)$ только номера записей
- только время создания записей 4)

#### 2. Строка таблицы реляционной базы данных называется ...

- $1)$ графой
- $(2)$ записью
- $(3)$ полем
- $4)$ разделом
- $\mathcal{E}$ База данных - это ...

#### 1) организованная совокупность данных, предназначенная для длительного хранения и постоянного применения

- $(2)$ база, предназначенная для хранения информации
- $3)$ совокупность данных, которые постоянно используются
- интерфейс, поддерживающий наполнение и манипулирование данными  $4)$

# 4.В иерархической базе данных совокупность данных и связей между ними

#### описывается...

- сетевой схемой  $\overline{I}$
- 2) совокупностью таблиц
- $3)$ древовидной структурой
- $(4)$ таблицей

#### 5.База данных, основанная на представлении данных в виде таблиц, называется...

- $1)$ сетевой
- 2) иерархической
- $3)$ реляционной

#### 6. Примером иерархического способа организации данных является...

- $1)$ расписание поездов
- $(2)$ файловая система
- $3)$ страница классного журнала
- $(4)$ **WWW**
- $7.$ Структура базы данных изменится, если ...
- $1)$ отредактировать запись
- $(2)$ поменять местами записи
- $3)$ добавить или удалить поле

#### добавить или удалить запись  $4)$

#### **8Установите соответствие:**

- $-12.5$  $\left( \frac{1}{2} \right)$ Лата  $\left(1\right)$  $2)$ Символьный  $(2)$  $2.5 \text{ }\mathrm{MM}$ Логический  $3)$  08.01.2016  $3)$  $4)$ TRUE
- Числовой  $4)$

#### 9. Значение выражения  $0.7 - 3 > 2$  относится к ... типу данных.

 $1)$ числовому символьному

- $3)$
- $(4)$ логическому

#### 10. Наиболее точным аналогом реляционной базы данных может служить:

- 1) неупорядоченное множество данных
- $(2)$ вектор

 $(2)$ 

- $3)$ двумерная таблица
- $4)$ генеалогическое дерево
- текстовому
- 

#### **Тест 16**

#### Тема 3.7 Технологии обработки информации в электронных таблицах

Выберите один правильный ответ или последовательность ответов.

#### 1. Для чего предназначены табличные процессоры?

а) обработки и хранения больших числовых массивов;

б) сортировки числовых данных;

в) редактирования текстовых и графических данных:

г) просмотра таблиц.

#### 2. К основным функциям табличного процессора относятся...

а) подготовка к печати и печать изображения;

б) вставка объектов (рисунки, графики, диаграммы);

в) проверка орфографии;

г) выполнение расчетов по формулам и построение диаграмм.

#### 3. Табличный процессор - это...

а) электронный документ - книга, состоящая из рабочих листов - электронных таблиц;

б) базовое программное обеспечение;

в) сервисная программа;

г) редактор шрифтов.

#### 4. Из чего состоит электронная таблица?

а) листов;  $(6)$  строк;

- в) столбнов:
- 
- г) строк и столбцов.

#### 5. Из чего составляется адрес ячейки электронной таблицы?

а) имени строки:

- в) номера строки:
- б) номера столбца;
- г) имени столбца и номера строки.
- 

#### 6. С какого символа должна начинаться формула?

а) с любого символа;

в) с наименования ячейки;

б) с символа $=$ ;

г) со знака  $+$ .

#### 7. Относительная ссылка - это...

а) адрес ячейки, на который ссылается формула, который изменяется при копировании формулы;

б) адрес ячейки, на который ссылается формула, который при копировании не изменяется; в) ссылка, полученная при копировании формулы.

#### 8. Абсолютная ссылка - это...

а) адрес ячейки, на который ссылается формула, который изменяется при копировании формулы:

б) адрес ячейки, на который ссылается формула, который при копировании не изменяется;

в) ссылка, полученная при копировании формулы.

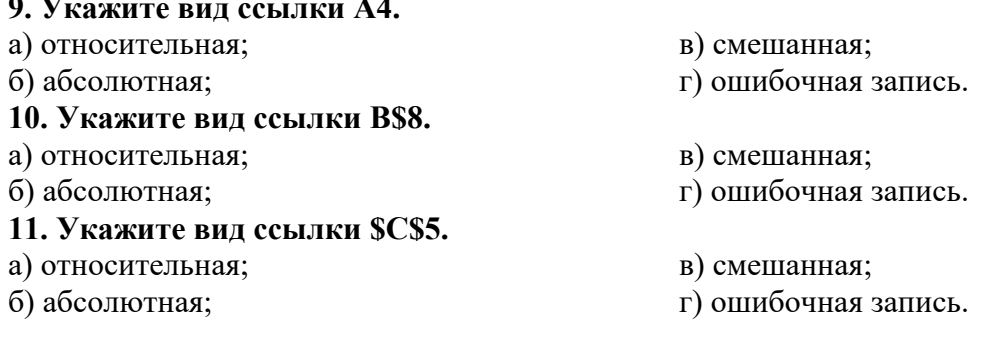

#### Контрольнаяработа№2

1. Статья, набранная накомпьютере, содержит16 страниц, накаждой странице 30 строк, в каждой строке 32 символа. Определите информационныйобъём статьив одной **ИЗ** кодировок Unicode, в которой каждый символ кодируется 16 битами. 

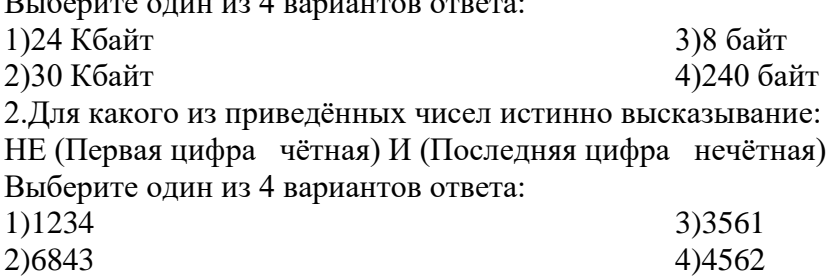

3. Между населёнными пунктами A, B, C, D, E, F построены дороги, протяжённость которых (в километрах) приведена в таблице

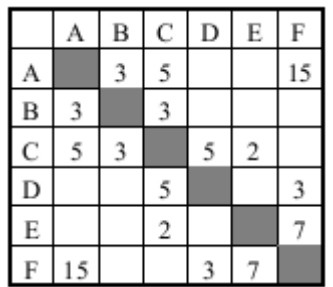

пунктами А и F. Передвигаться можно Определите длину кратчайшего пути между только подорогам, указанным в таблице

Выберите один из 4 вариантов ответа:

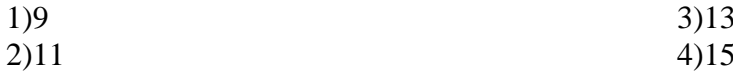

4.В некотором каталоге хранился файл Газета, имевшийполное имя С: (Сентябрь) Выпуск1\ Газета. Пользователь, находившийся в этомкаталоге, поднялся на ОДИН уровень вверх, создал подкаталог Вёрстка и переместил в созданный подкаталог файл Газета. Каково стало полное имя этого файла после перемещения

Запишите ответ:

5. Дан фрагмент электронной таблицы, в первой строке которой записанычисла, аво второй-формулы.

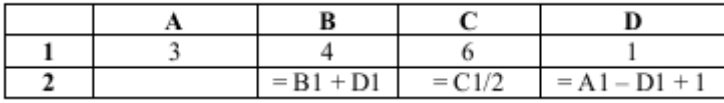

Какая из перечисленных ниже формул должна быть записанав ячейке А2, чтобы построенная после выполнения вычислений круговая диаграмма по значениям диапазона ячеек A2:D2 соответствовала рисунку?

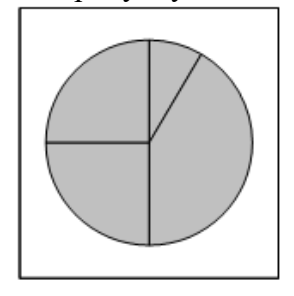

Выберите один из 4 вариантов ответа: 1) А1+D1  $2)B1+A1$ 3)A1-D1 4)C1\*D1

6.Исполнитель Чертёжникперемещается накоординатной плоскости, оставляя следв виде линии. Чертёжник может выполнять команду Сместиться на(a, b) (где a,b - целые числа), перемещающую Чертёжника из точки с координатами (x, y) в точку с координатами (x + a, y + b). Если числа a, bположительные, значение соответствующей координаты увеличивается, если отрицательные - уменьшается. Например, еслиЧертёжник находитсяв точке с координатами (4, 2), токоманда сместитьсяна (2, -3) переместитЧертёжника в точку (6, -1). Запись

Повтори k раз Команда 1 Команда2 Команда 3

Конец

означает, что последовательностькоманд Команда1 Команда2 Команда 3 повторится k раз.

Чертёжнику был дан для исполнения следующий алгоритм:

Повтори 3 раз

Сместиться на (-2, -1) Сместиться на (3, 2) Сместиться на (2, 1) Конец

На какуюодну команду можно заменить этот алгоритм, чтобыЧертёжник оказался в той жеточке, что и после выполнения алгоритма?

Выберите один из 4 вариантов ответа:

1) Сменится на (-9;-6)

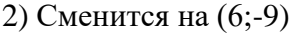

3) Сменится на (-6;-9) 4) Сменится на (9;6)

7.В каком из перечисленных предложений правильно расставлены пробелы между словами и знаками препинания?

Выберите один из 4 вариантов ответа:

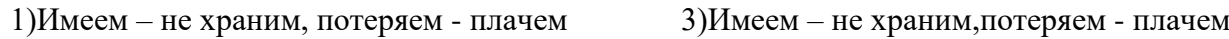

2)Имеем–не храним,потеряем - плачем 4)Имеем – не храним, потеряем-плачем

8.Ваня шифруетрусские слова, записывая вместо каждой буквы её номер в алфавите (безпробелов). Номера букв даны в таблице.

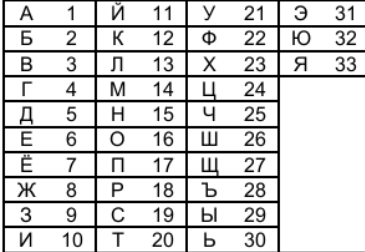

Некоторые шифровки можнорасшифровать несколькими способами. Например, 311333 можетозначать «ВАЛЯ», может - «ЭЛЯ», а может -«ВААВВВ».

Даны четыре шифровки:

\_\_\_\_\_\_\_\_\_\_\_\_\_\_\_\_\_\_\_\_\_\_\_\_\_\_\_\_\_\_\_\_\_\_\_\_\_\_\_\_\_\_

3135420

2102030

1331320

2033510

Только одна из нихрасшифровывается единственным способом. Найдите её и расшифруйте.Получившееся словозапишите вкачестве ответа. Запишите ответ:

9. Символ «: = » обозначает оператор присваивания, знаки «+», «-», «\*» и «/» соответственно операции сложения, вычитания, умножения и деления. Правила выполнения операций ипорядок действийсоответствуют правилам арифметики. Определите значение переменной после выполнения данного алгоритма:

 $a: = 4$  $h: = 10$  $a: = b-a*2$  $b: = 24/a*4$ 

В ответе укажите одно целое число - значение переменной b

Запишите число:

10.Запишите значениепеременной s, полученное в результате работы следующей программы. Текст программы приведён на трёх языках программирования.

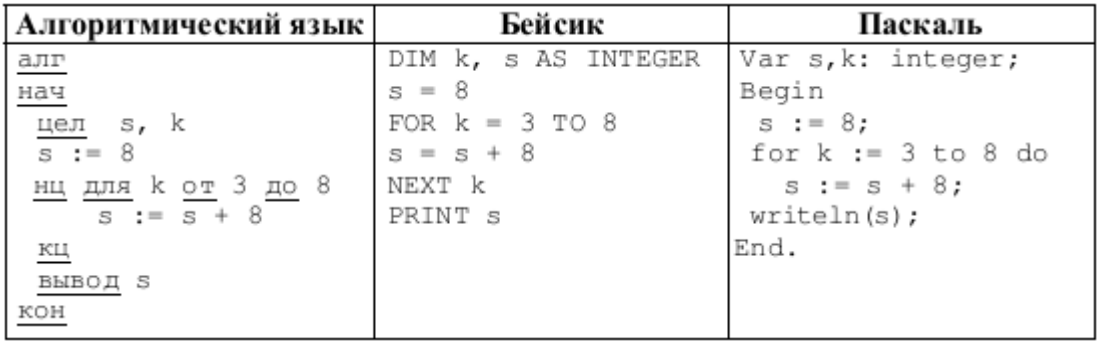

Запишите число:

11. Ниже в табличной форме представлен фрагмент базы данных «Основные сведения о небесных телах»

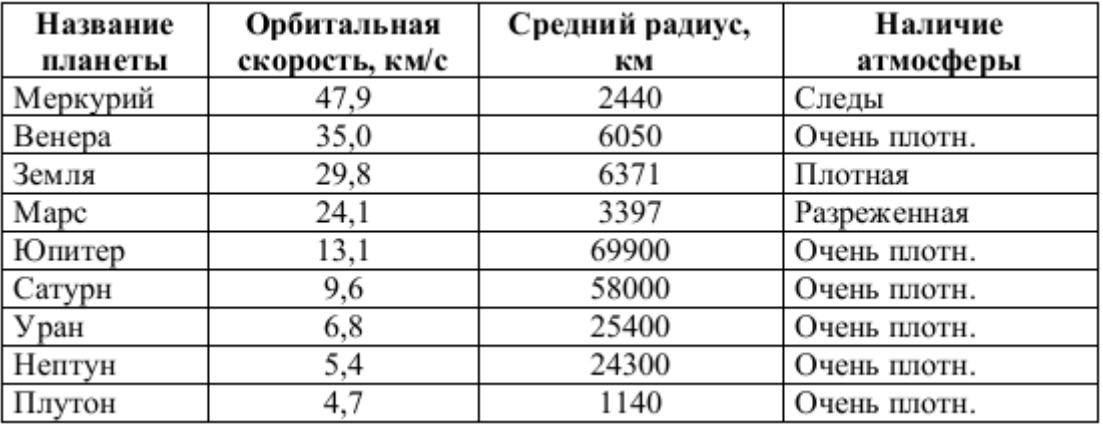

Сколько записей в данномфрагменте удовлетворяют условию

(Наличие атмосферы = «Очень плотн.») И (Средний радиус, км> 10000)? В ответе укажите одно число - искомое количество записей. Запишите число:

<sup>12.</sup> Переведите двоичное число 1101100 в десятичную систему счисления

\_\_\_\_\_\_\_\_\_\_\_\_\_\_\_\_\_\_\_\_\_\_\_\_\_\_\_

\_\_\_\_\_\_\_\_\_\_\_\_\_\_\_\_\_\_\_\_\_\_\_\_\_\_\_

13.Файл размером 64 Кбайт передаётсячерез некоторое соединениесо скоростью 1024 бит в секунду. Определите размер файла (в Кбайт), который можно передать за то же времячерез другое соединение со скоростью 256 бит в секунду. В ответе укажите одно число - размер файла в Кбайт. Единицы измерения писать ненужно.

Запишите число:

14.Доступ к файлу hello.jpg, находящемуся насервере home.info, осуществляется по протоколу ftp. Фрагменты адреса файла закодированы буквами от а до Ж.Запишите последовательность этих букв, кодирующую адресуказанного файлав сети Интернет.

Укажите порядок следования всех 7 вариантов ответа:

 $\equiv$  ftp  $:$   $\frac{1}{2}$ \_\_ home.  $\equiv$  info \_\_ /

- \_\_ hello
- $\equiv$  .jpg

15.В таблице приведены запросы к поисковому серверу. Для каждого запроса указан его код - соответствующая буква отА до Г. Расположите коды запросов слева направо в порядке убывания количества страниц, которые найдёт поисковый сервер покаждому запросу. Для обозначения логической операции «ИЛИ» в запросе используется символ |, а для логической операции«И» - &.

Укажите порядок следования всех 4 вариантов ответа:

- \_\_ Муха | Денежка | Самовар
- \_\_ (Муха & Денежка) | Самовар
- \_\_ Муха & Денежка & Самовар
- \_\_ Муха & Денежка & Базар & Самовар

#### <span id="page-47-0"></span>3.4. Контрольно-оценочные средства для проведения промежуточной аттестации (итоговая аттестация по дисциплине). Дифференцированного зачета

Дифференцированный зачет служит для оценки работы студента в течение всего срока обучения и призван выявить уровень, прочность и систематичность полученных им теоретических и практических знаний, приобретения навыков самостоятельной работы. По итогам зачета выставляется оценка по пятибальной системе.

Оценочные средства состоят из двух заданий. В первом задании необходимо пройти тестирование, вариантов ответа может быть больше одного. Во втором студенты должны решить задачи на представление информации в различных системах счисления, третьем, четвертом и пятом заданиях студенты должны выполнить практические задания с использованием текстового процессора, шестое и сельмое необходимо выполнить с применением табличного процессора, восьмое на представление и выборку информации в базе данных.

Залания рассчитаны на 2 часа.

При этом учитывается текущая успеваемость, посещаемость занятий.

Оценка выставляется как средняя арифметическая всех оценок за теоретические и практические задания.

За каждое из выполненных заданий A1 - A16 выставляется 1 балл, если ответ правильный, и 0 баллов

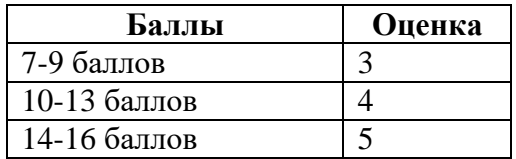

при выполнении меньше половины практических заданий части Б зачет считается не пройденным.

#### ЗАДАНИЕ 1 Часть А

#### Вариант №1

- 1. Обобщенное понятие информации
	- а) информация это снятая неопределенность, или результат выбора из набора возможных альтернатив.
	- b) информация как свойство материи создает представление о ее природе и структуре, упорядоченности и разнообразии. Она не может существовать вне материи, а значит, она существовала и будет существовать вечно, ее можно накапливать, хранить и перерабатывать.
	- с) информация это действующая, полезная часть знаний.
	- d) Информация это сведения, снимающие неопределенность об окружающем мире, которые являются объектом хранения, преобразования, передачи и использования. Сведения - это знания, выраженные в сигналах, сообщениях, известиях, уведомлениях и т.д.
- 2. По способам кодирования выделяют следующие типы информации:
	- а) Элементарную, биологическую, социальную.
	- b) Личную, массовую, специальную
	- с) символьную, текстовую, графическую
	- d) визуальную, аудиальную, тактильную, органолептическую, машинную
- 3. Действия над исходной информацией в соответствии с некоторыми правилами это:
	- а) обработка информации
	- b) хранение
	- с) передача
	- $d)$  прием
- 4. Носитель информации это:
	- а) определенным образом организованная информация на внешних носителях, предназначенная для длительного хранения и постоянного использования
	- b) физическая среда, непосредственно хранящая информацию
	- с) определенная структура, т.е. упорядоченность, классификация хранимых документов для удобства работы с ними
- 5. Основой растрового представления графики является
	- а) Спрайт
	- **b**) Пиксель
	- с) Простые геометрические фигуры
- 6. Электронная таблица предназначена для:
	- а) обработки преимущественно числовых данных, структурированных с помощью таблиц;
	- b) упорядоченного хранения и обработки значительных массивов данных;
	- с) визуализации структурных связей между данными, представленными в таблинах:
	- d) редактирования графических представлений больших объемов информации.
- 7. Заражение компьютерными вирусами может произойти в процессе...
	- а) работы с файлами
	- **b**) форматирования диска
	- с) выключения компьютера
	- d) печати на принтере

#### 8. Какая программа не является антивирусной?

- a) AVP
- b) Defrag
- c) Norton Antivirus
- d) Dr Web

#### 9. Операционная система - это:

- а) совокупность основных устройств компьютера;
- b) система программирования на языке низкого уровня:
- с) набор программ, обеспечивающих работу всех аппаратных устройств компьютера и доступ пользователя к ним;
- d) совокупность программ, используемых для операций с документами.

#### 10. Какие программы из перечисленных не относятся к прикладному программному обеспечению?

- а) текстовые процессоры
- **b)** обучающие программы
- с) системы управления базами данных
- d) антивирусные программы

#### 11. Скорость передачи данных по шине данных зависит от:

- a) размера кэш-памяти процессора;
- b) количества оперативной памяти;
- c) тактовой частоты;
- d) наличия математического сопроцессора

#### **12. К основным блокам ПК относится:**

- a) системный блок, клавиатура, монитор;
- b) модем, системный блок, клавиатура;
- c) монитор, принтер, клавиатура;
- d) системный блок, клавиатура, мышь.

#### **13. Базовым стеком протоколов в Internet является:**

- a) HTTP
- b) HTML
- c) TCP
- d) TCP/IP

#### **14. Гиперссылки на web — странице могут обеспечить переход:**

- a) только в пределах данной web страницы
- b) только на web страницы данного сервера
- c) на любую web страницу данного региона

d) на любую web — страницу любого сервера Интернет

#### **15.Серверы Интернет, содержащие файловые архивы, позволяют:**

- a) проводить видеоконференции
- b) создавать архивы
- c) участвовать в телеконференциях
- d) «скачивать» необходимые файлы

#### **16. Электронная почта (e-mail) позволяет передавать…**

- a) только сообщения
- b) только файлы
- c) сообщения и приложенные файлы
- d) видеоизображения

#### ЗАДАНИЕ 1 Часть В Вариант №2.

- 1. По способу передачи и восприятия различают следующие виды информации:
	- а) визуальную, аудиальную, тактильную, органолептическую, машинную
	- а) Элементарную, биологическую, социальную.
	- b) Личную, массовую, специальную
	- с) символьную, текстовую, графическую.
- 2. Каким словосочетанием наиболее точно, с точки зрения информатики, можно объединить следующие слова: СБОР, ХРАНЕНИЕ, ОБРАБОТКА, ПЕРЕДАЧА.
	- а) запоминание информации;
	- b) информационные технологии;
	- с) обмен информацией;
	- d) информационные процессы.
- 3. В результате обработки информации ...
	- а) получается решение задачи
	- b) происходит передача информации
	- с) получается новая информация
	- d) происходит приём информации
- 4. В какой графике качестве объекта принимаются простые геометрические фигуры
	- a) В растровой
	- **b**) В векторной
	- с) Фрактальной
- 5. Какую графику используют для изображений фотографического типа с большим количеством деталей или оттенков
	- а) растровую
	- **b**) векторную
	- с) Фрактальную

6. Электронная таблица представляет собой:

- а) совокупность строк и столбцов, именуемых пользователем произвольным образом.
- b) совокупность поименованных буквами латинского алфавита строк и нумерованных столбцов;
- с) совокупность пронумерованных строк и столбцов;
- d) совокупность поименованных буквами латинского алфавита столбцов и нумерованных строк.
- 7. Что необходимо иметь для проверки на вирус жесткого диска?
	- а) защищенную программу
	- b) загрузочную программу
	- с) файл с антивирусной программой
	- d) антивирусную программу, установленную на компьютере.

8. Операционные системы представляют собой программные продукты, входящие в состав:

- а) прикладного программного обеспечения;
- b) системного программного обеспечения;
- с) системы управления базами данных;
- d) систем программирования.

#### 9. Программы обслуживания устройств компьютера называются:

- а) трансляторами;
- **b**) драйверами;
- с) загрузчиками;
- d) интерпретаторами.

#### 10. Магистрально модульный принцип построения обеспечивает

- а) общие стандарты для производителей
- b) гибкость и расширяемость системы
- с) возможность модернизации процессора
- d) возможность модернизации чипов памяти.

#### 11. Скорость работы с часто выполняемыми участками кода зависит от:

- а) размера кэш-памяти;
- b) количества оперативной памяти;
- с) тактовой частоты;
- d) наличия математического сопроцессора.

#### 12. К периферийным устройствам ПК относится:

- а) монитор, процессор, оперативная память;
- b) материнская плата, модем, плоттер;
- с) сканер, принтер, факс-модем;
- d) видеокарта, мышь, монитор.

#### 13. Компьютер, подключенный к Internet, обязательно имеет:

- a) IP-адрес
- b) Web-сервер
- с) домашнюю web-страницу
- d) доменное имя

#### 14. Задан адрес электронной почты в сети Internet: user name@int.glasnet.ru. «Имя» владельца электронного адреса:

- a) int.glasnet.ru
- b) user name
- c) glasnet.ru
- d) ru

#### 15. Каждая поисковая система содержит:

- а) поисковый сервер
- **b**) информационный сервер
- с) администратора
- d) базу данных
- е) рабочую станцию

#### 16. Примеры инструментария информационных технологий:

- а) текстовый редактор
- b) табличный редактор
- с) графический редактор
- е) система видеомонтажа
- d) система управления базами данных

#### **Инструкция для обучающихся:**

- Внимательно прочитайте задание.
- Время выполнения задания не более 30 минут

**Задание 1.** На рабочем столе создайте папку с именем вашей фамилии. В эту папку поместите 1 текстовый файл и один графический. Создайте копию текстового файла и переименуйте его. Откройте графический файл и сохраните его под другим именем и расширением в созданной вами папке. Создайте еще одну папку в документах имя-Фамилия1 и скопируйте в нее все текстовые файлы из первой папки.

**Задание** 2. Выполните действия в двоичной системе счисления:

А) 1111+1011 Б) 10111-1101

**Задание** 3. Выполните действия в двоичной системе счисления:

А) 1111:11 Б) 10110\*110

**Задание** 4. Переведите из одной системы счисления в другую

A)  $37_{10} = X_2$  **b**)  $1101101_2 = X_8$ 

**Задание** 5. Создайте презентацию (не менее 4 слайдов) по своей профессии. Настройте анимацию. Сохранить презентацию в своей папке на рабочем столе под именем Презентация\_зачет.

**Задание 6.** Создать таблицы по образцу

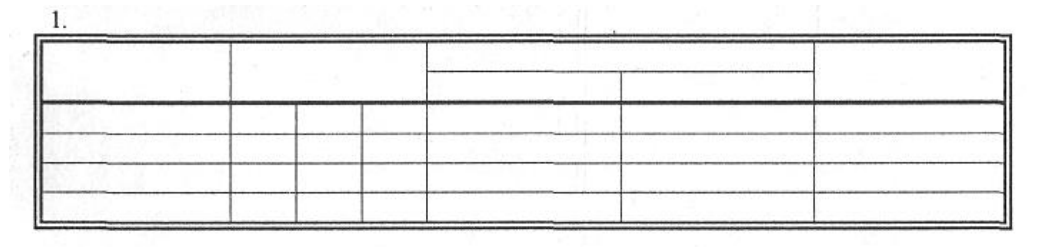

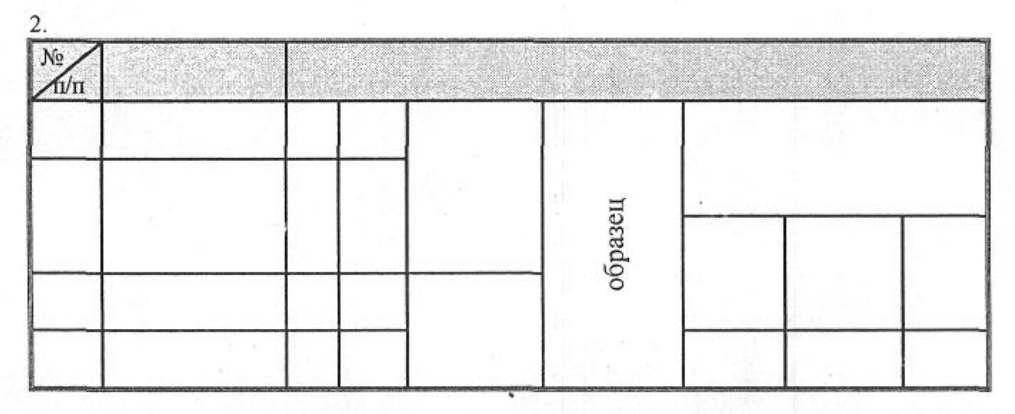

**Задание 7.** Создайте многоуровневый список сотрудников по образцу:

- 1. *Руководство туристической фирмы:*
	- Иванов Иван Иванович
	- Петров Владимир Александрович
- 2. *Экскурсоводы:*
	- Краснова Лариса Александровна
	- Конева Валентина Александровна
- 3. *Обслуживающий персонал:*
	- Зацепина Зинаида Петровна
	- Сидоров Василий Григорьевич Краснов Виктор Станиславович

**Задание 8.** Используя соответствующие функции, выполните необходимые расчеты

|                      | значения         |                |     |              |              | сумма   | максима  | минималь  | среднее  |
|----------------------|------------------|----------------|-----|--------------|--------------|---------|----------|-----------|----------|
|                      |                  |                |     |              |              | по      | льное    | ное число | значение |
|                      |                  |                |     |              |              | строкам | число по | ПО        | ПО       |
|                      |                  |                |     |              |              |         | строкам  | строкам   | строкам  |
|                      | $-6$             | $-4$           | 8   | $\mathbf{1}$ | 5            |         |          |           |          |
|                      | $\boldsymbol{0}$ | 0,2            | 8   | 12           | $-7$         |         |          |           |          |
|                      | 52               | $-0,5$         | 4,6 | 18           | $-8$         |         |          |           |          |
|                      | 12               | 45             | 63  | 3            | $\mathbf{0}$ |         |          |           |          |
|                      | 5                | $\overline{4}$ | 5,4 | 4,9          | $-8,6$       |         |          |           |          |
|                      | 56               | 35             | 85  | $-25$        | $-0,45$      |         |          |           |          |
|                      | 9                | 8              | 57  | 14           | 23           |         |          |           |          |
| сумма по<br>столбцам |                  |                |     |              |              |         |          |           |          |

**Задание 9.** Постройте график функции y=sin(x), при х от -3 до 3 с шагом 0,5 **Задание 10.** Используя абсолютные ссылки в формуле, составьте таблицу умножения от 2 до 10.

#### **Задание 11.**

БД содержит следующую информацию:

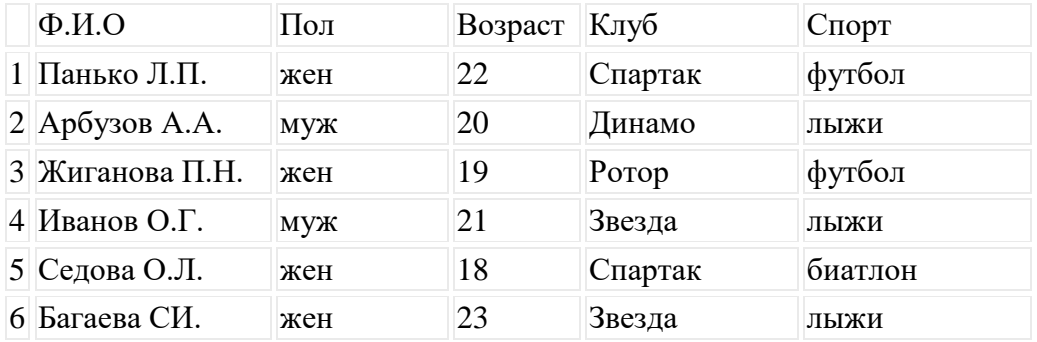

Какие записи будут выбраны по данному запросу:

(**Спорт= "лыжи") И ( Пол= "жен") ИЛИ (Возраст<20)?**

A) 2, 3, 4, 5, 6; B) 3, 5, 6; C) 1, 3, 5, 6; D) 2, 3, 5, 6; Е) таких записей нет.

#### III. ПАКЕТ ПРЕПОДАВАТЕЛЯ

#### 1. УСЛОВИЯ

- a) Место проведения кабинет информатики.
- b) Диф.Зачет проводится в группе
- c) Количество вариантов задания– *2.*
- d) Время выполнения задания 2 часа.
- e) Оборудование: персональные компьютеры, бланки практических заданий, ОС Windows, Office.

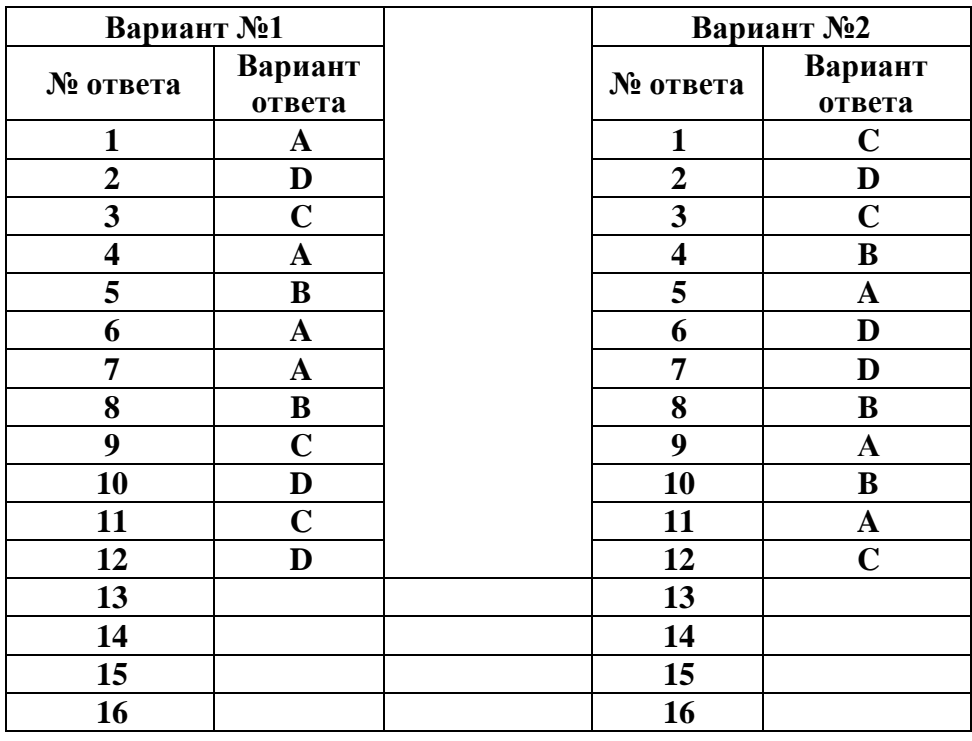

#### **Эталоны ответов:**

#### IV. КРИТЕРИИ ОЦЕНКИ

Оценка за зачет является средней суммарной оценкой выполнения тестового задания и практического задания (предпочтение при спорной оценке отдается оценке практического задания). Также учитываются оценки за практические работы и рубежного контроля.

#### **Критерии оценивания тестовых заданий**

**Задания теоретические оценивается по 1 баллу за каждый правильный ответ**. Максимальное количество баллов 12.

- оценка «отлично» выставляется студенту, если набрано 11-12 баллов;
- оценка «хорошо» 9-10 баллов;
- оценка «удовлетворительно» 7- 8 баллов;
- оценка «неудовлетворительно» меньше 7 баллов.

#### **Оценка практического задания:**

**оценка «отлично»** выставляется студенту, если задание выполнено самостоятельно, в полном объеме и получен правильный результат или иное правильное представление результата;

**оценка «хорошо»** выставляется студенту, если задание выполнено самостоятельно, в полном объеме, но использовались не оптимальные подходы к решению поставленной задачи, в результате допущены незначительные ошибки;

**оценка «удовлетворительно»** работа выполнена не полностью, допущены неточности, но студент владеет основными навыками работы с ППП или алгоритмом требуемыми для решения задачи;

**оценка «неудовлетворительно»** допущены существенные ошибки, показавшие, что студент не владеет обязательными умениями работы с ППП или алгоритмами решения поставленных задач.

#### **3.5. Зачетная ведомость**

Дифференцированный зачет оформляется зачетной ведомостью, которая сдается в учебную часть или курирующему зам. директора. Результаты дифференцированного зачета дублируются в журнал и учитываются при выведении итоговой оценки студенту.